## Verificação de Receitas em Sistemas de Produção em Lotes

## Michel Coura Dias

Dissertação submetida à Coordenação dos Cursos de Pós-Gradução em Engenharia Elétrica da Universidade Federal da Paraíba - Campus II como parte dos requisitos necessários para obtenção do grau de Mestre.

Área de Concentração: Processamento da Informação

Angelo Perkusic, DSc. Orientador

Campina Grande, Paraíba, Brasil ©Michel Coura Dias, Novembro de 2000

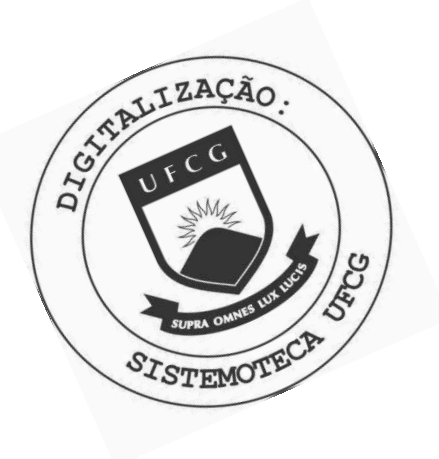

D541v Dias, Michel Coura Verificacao de receitas em sistemas de producao em lotes / Michel Coura Dias. - Campina Grande, 2000.  $61 f. : i1.$ Dissertacao (Mestrado em Engenharia Eletrica) -Universidade Federal da Paraiba, Centro de Ciencias e Tecnologia. 1. Redes de Petri Coloridas 2. Sistemas de Producao em Lotes 3. Dissertacao I. Perkusich, Angelo, Dr. II. Universidade Federal da Paraiba - Campina Grande (PB) III. Título CDU 681.3.02(043)

## VERIFICAÇÃO DE RECEITAS EM SISTEMAS DE PRODUÇÃO EM LOTES

#### MICHEL COURA DIAS

Dissertação Aprovada em 09.11.2000

 $\subset$ PROF. ANGELO PERKUSICH, D.Sc., UFPB

Orientador

PROF. ANTONIO MARÇUS NØGUEIRA LIMA, Dr., UFPB Compònente da Banca

receno **AJldA**  PROF. PÉRICLES REZENDE BARROS, Ph.D., UFPB

Componente da Banca

PROF. TOMAZ DE CARVALHO BARROS, D.Sc., UFPE Componente da Banca

> CAMPINA GRANDE - PB Novembro - 2000

## Dedicatória

Às pessoas mais importantes da minha vida: minha mãe, Mónica, minha irmã, Caroline e minha noiva Suzete.

## Agradecimentos

A Deus, por ter me dado o dom da vida e a capacidade de realizar esta dissertação.

Ao professor Angelo Perkusich, por sua orientação, incentivo, colaboração e paciência durante todo o trabalho.

Ao professor Tomaz por ter propiciado o meu interesse por sistemas de produção em lotes.

Ao Conselho Nacional de Desenvolvimento Científico e Tecnológico (CNPq), pelo apoio financeiro.

À COPELE e seus funcionários, Ângela, Pedro e Eleonora, pela disponibilidade constante.

A Luiz Carlos pelo seu incentivo com pensamento negativo.

Por último, a todos os colegas de laboratório, em especial, Marcos Moraes e Kyller dos quais sempre recebi demonstração de carinho, simpatia e incentivo.

ii

## Resumo

A pesquisa por abordagens para modelar sistemas híibridos usando redes de Petri tem sido de grande interesse atualmente na comunidade de Redes de Petri. Particularmente, os sistemas híbridos conhecidos como Sistemas de Produção em Lotes têm despertado interesse devido a sua grande aplicação industrial principalmente na indústria de química fina, alimentos e refinarias. Em tais sistemas as receitas definem a sequência de ações para se produzir um lote de produto. Introduz-se neste trabalho um método para a verificação de tais receitas usando redes de Petri Coloridas. Tanto os aspectos discretos como contínuos são analisados. Por fim, a implementação do método é ilustrada através de sua aplicação a exemplos.

## Abstract

Hybrid systems has been of great interest in the Petri Nets World. Particularly, the hybrid systems known as Batch Production Systems has been researched, mainly due to the great application in food and fine chemistry industry. In such systems, the recipes define the sequence of steps to produce one batch of product. In this work we introduce one method to the verification of such recipes using Colored Petri Nets. Both the discrete and continuous aspects are analysed. Finally, the implementation of the method is illustrated by its application to examples.

## Conteúdo

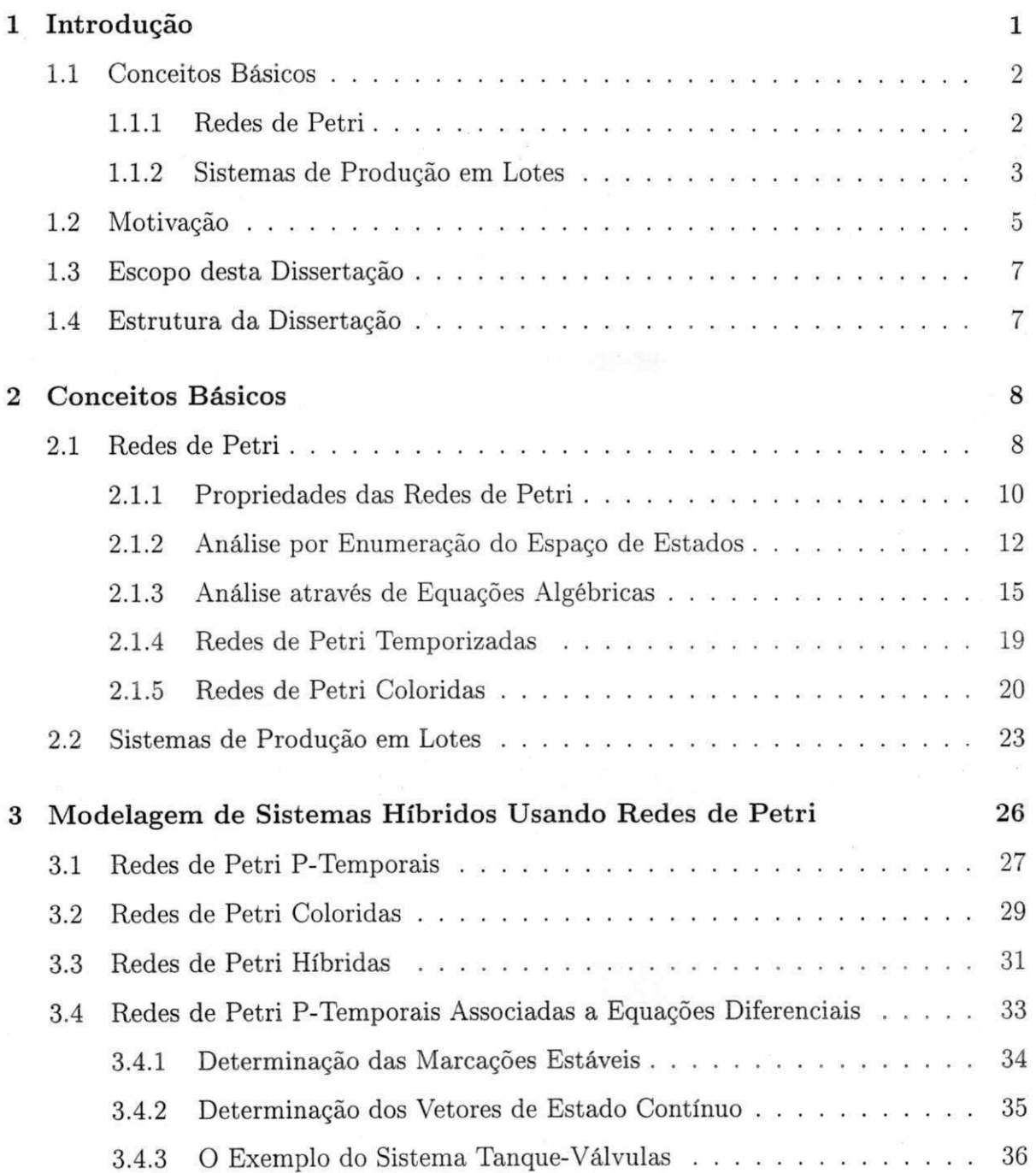

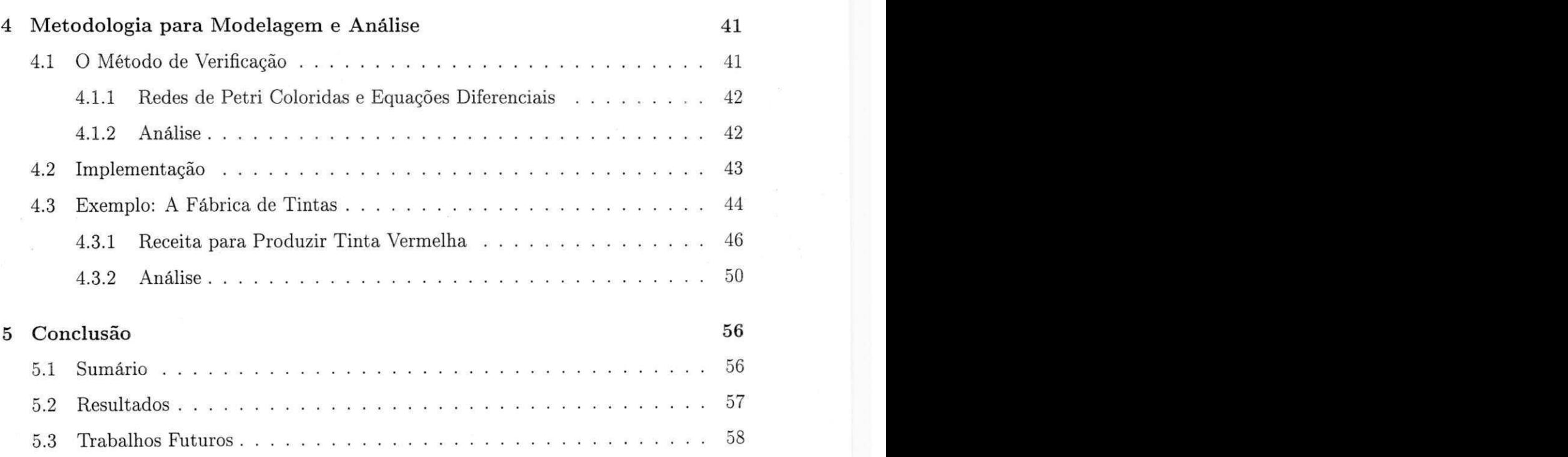

**vi** 

# Lista de Figuras

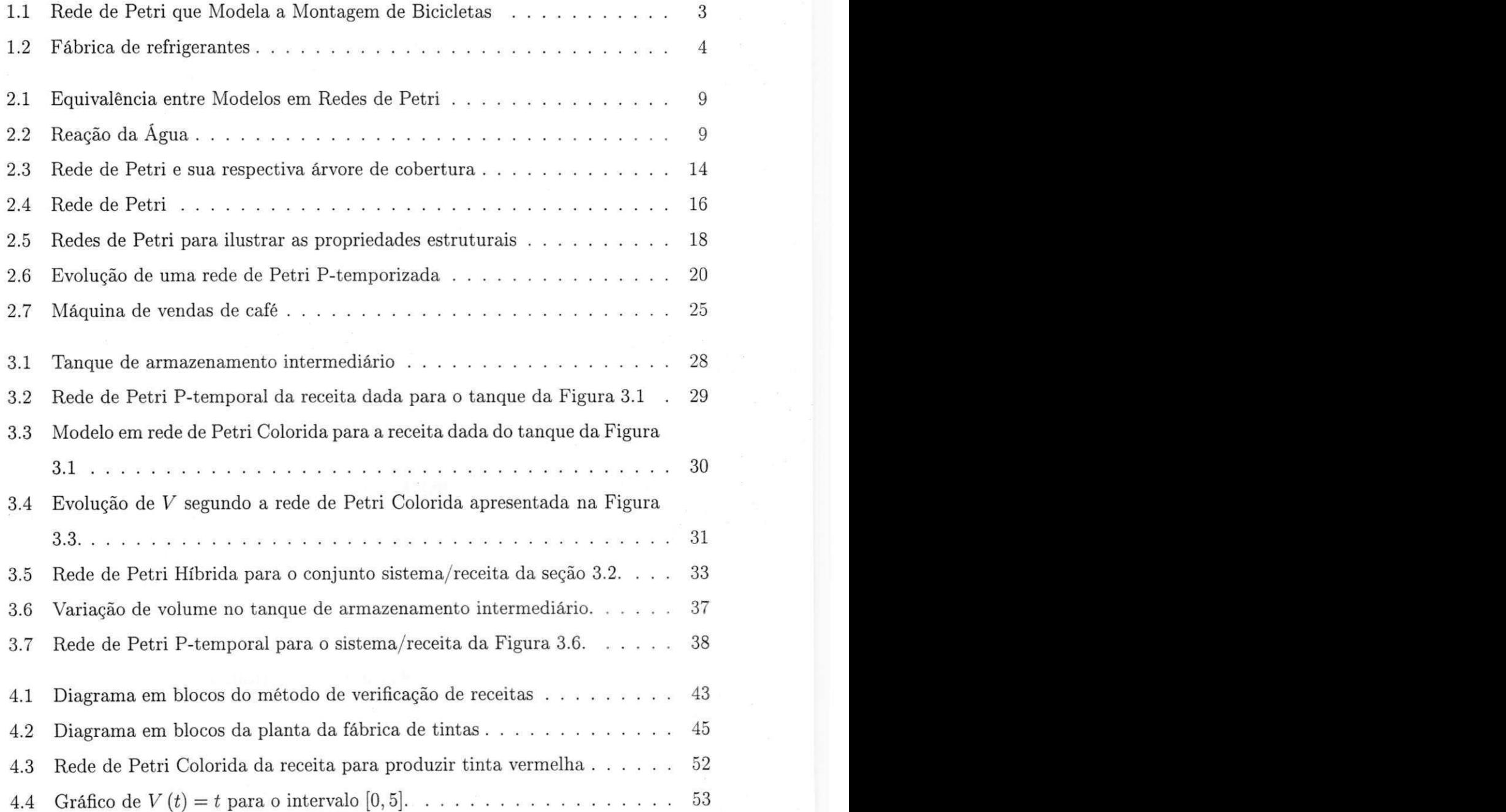

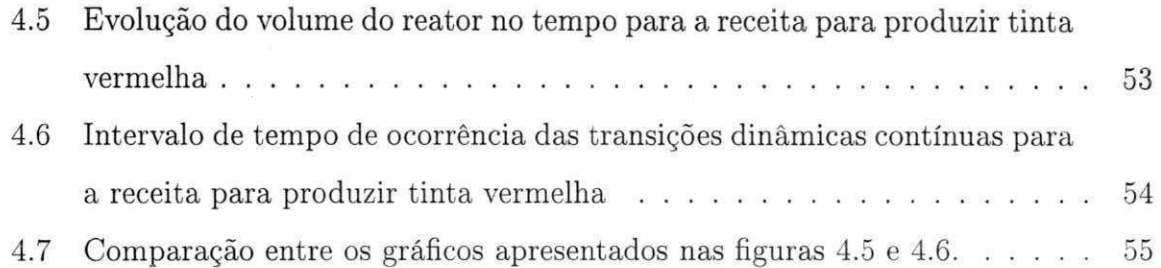

## Lista de Tabelas

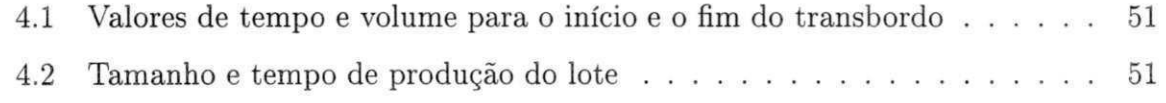

## Lista de Símbolos

*Pn -* Lugar *n* de uma rede de Petri onde *n* é um inteiro não negativo

*Tn* - Transição *n* de uma rede de Petri onde *n* é um inteiro não negativo

*SPL -* Sistema de Produção em Lotes

*Sn -* Reator n onde *n* é um número inteiro não negativo

*TSn* - Tanque de saída n, onde n é um inteiro não negativo

*Vn -* Válvula n, onde n é um inteiro não negativo

*Mn -* Marcação *n* de uma rede de Petri, onde *n* é um inteiro não negativo

 $R(M_0)$  - Conjunto de todos os possíveis estados alcançados a partir de  $M_0$ 

*M(Pn) -* Marcação de um lugar *Pn* 

*Prem -* Matriz de Pré-incidência

*Posm -* Matriz de Pós-incidência

*C -* Matriz de Incidência

CPN - Rede de Petri Colorida

*Rn* - receita n, onde n é um inteiro não negativo

 $S_M$  - Conjunto de marcações estáveis

*B -* Matriz campo vetor

*TDC -* Transição dinâmica contínua

*T -* Temperatura de um lote

*V -* Volume de um lote

{ } - conjunto vazio

x

## Capítulo 1

## Introdução

Sistemas de Produção em Lotes formam uma importante classe de aplicação dentro da indústria de processos. De modo geral, um processo é um conjunto de atividades físicas, químicas ou biológicas com o objetivo de converter, transportar ou armazenar material ou energia. Os processos industriais são classificados, dependendo do tipo de sua saída, como *contínuos, discretos ou processos em lotes*[27].

Em processos contínuos, os produtos são fabricados passando as matérias primas ou subprodutos através de diferentes tipos de equipamentos especializados. Cada um destes equipamentos opera em um único estado estável e continuamente realiza , de forma dedicada, uma função de processamento, enquanto que a saída aparece em um fluxo contínuo. Um exemplo é uma planta de purificação de água.

Nos processos discretos são fabricados produtos em lotes de produção (quantidades discretas) baseados em matérias primas comuns e em históricos de produção. Uma quantidade específica do produto ou um grupo de partes é movida entre as estações de trabalho com cada parte mantendo sua identidade única. Os sistemas flexíveis de manufatura fazem parte desta classe de projetos. Exemplos para este tipo de processo são largamente encontrados nas indústrias automobilísticas onde linhas de montagem são usadas.

Os processos em lotes são, como os processos discretos, descontínuos. Eles produzem quantidades finitas de materiais(lotes) submetendo quantidades de material de entrada a uma sequência de ações de processamento usando um ou mais equipamentos especializados(reatores). A interpretação do que vem a ser processo em lotes aqui é restrita aos

**1** 

processos onde quantidades finitas de matéria prima são processadas resultando em um produto final. Nos processos discretos, lote é uma quantidade finita de produtos individuais. Um exemplo, na indústria automobilística, é um lote de carros. No entanto, aqui o lote é representado como um todo através de um número real e não como uma quantidade total de partes individuais. Tal número real poderia representar uma quantidade de litros ou quilos por exemplo. Os Sistemas de Produção em Lotes considerados nesta dissertação pertencem a esta classe de processos, e daqui por diante os dois termos serão usados indistintamente.

Os Sistemas de Produção em lotes são hoje usados principalmente na indústria de química fina, alimentos e refinarias de petróleo onde é comum usar uma mesma planta para produzir lotes de diferentes produtos.

### 1.1 Conceitos Básicos

Serão apresentados aqui os conceitos necessários para a compreensão da motivação e do escopo desta dissertação. Serão abordados aqui as Redes de Petri e os Sistemas de Produção em Lotes. Estes tópicos serão abordados em detalhes em capítulos posteriores.

#### 1.1.1 Redes de Petri

Uma rede de Petri é um grafo bipartido e direcionado, mais um estado inicial denominado marcação inicial [23].O grafo consiste de dois tipos de nós, denominados lugares e transições que são relacionados entre si através de arcos. Um arco "liga" uma transição a um lugar e/ou um lugar a uma transição, mas nunca "liga" nós do mesmo tipo.

Um lugar modela um condição, enquanto que uma transição modela a ocorrência de um evento. A presença de um ficha em um lugar indica que a condição modelada pelo lugar está satisfeita. Quando uma transição ocorre, fichas (representadas por pontos pretos) são retiradas dos seus lugares de entrada e colocadas em seus lugares de saída. O número de fichas que são retiradas ou colocadas é definido pelo peso dos arcos que ligam a transição em questão aos lugares de entrada e saída respectivamente.

O número de fichas em cada lugar da rede de Petri define a marcação ou estado da rede. A ocorrência de transições, por sua vez, muda a marcação da rede.

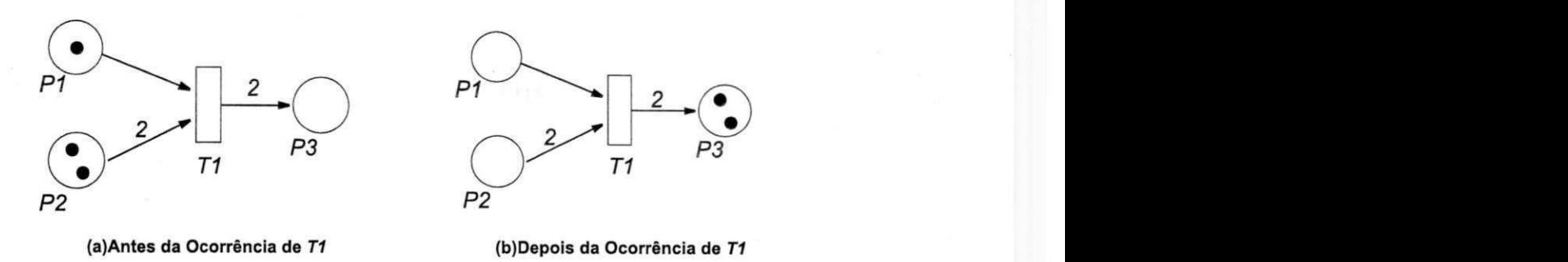

Figura 1.1: Rede de Petri que Modela a Montagem de Bicicletas

Veja-se o exemplo da Figura 1.1. A Rede de Petri da Figura modela a produção de uma fábrica de bicicletas, que produz bicicletas em série. Por questões de simplicidade, considera-se aqui que a bicicleta é constituída por duas rodas e um aro apenas. O início da produção é modelado pela transição  $T1$ . A produção só se dá quando existirem nos depósitos de matéria prima pelo menos um aro e duas rodas. Quando não não houver quantidade suficiente de aros e rodas, a produção pára e *Tl* neste caso deixa de ocorrer. Os estoques nos depósitos de aros e rodas são modelados pelos lugares *PI* e *P2* respectivamente. A presença de fichas nestes lugares indica a quantidade de aros e rodas. O lugar *PS,* por sua vez indica a quantidades de bicicletas produzidas. Desta forma, á medida queTl ocorre, fichas são retiradas dos lugares P I e *P2* e acrescentadas no lugar P3, de acordo com o peso dos arcos. O estado da rede antes e depois da ocorrência de  $T1$  é apresentado na Figura 1.1.

Mais detalhes e exemplos sobre redes de Petri podem ser encontrados no Capítulo 2

#### 1.1.2 Sistemas de Produção em Lotes

Um Sistema de Produção em Lotes (SPLs) é composto por um conjunto de recursos de produção, de armazenamento e de transporte. Os recursos de produção, compostos pelos reatores, processam os lotes; os recursos de transporte, compostos por válvulas e dutos, cuidam do transporte do lote entre os tanques e reatores e os recursos de armazenamento, compostos pelos tanques de entrada e saída, armazenam as matérias primas, subprodutos produtos. Um lote é a quantidade de produto ou subproduto produzida em um dado reator do sistema **[4].** 

Os SPLs são sistemas híbridos [5]. Isto significa que o modelo matemático que os descreve é composto por variáveis discretas e variáveis contínuas. O comportamento

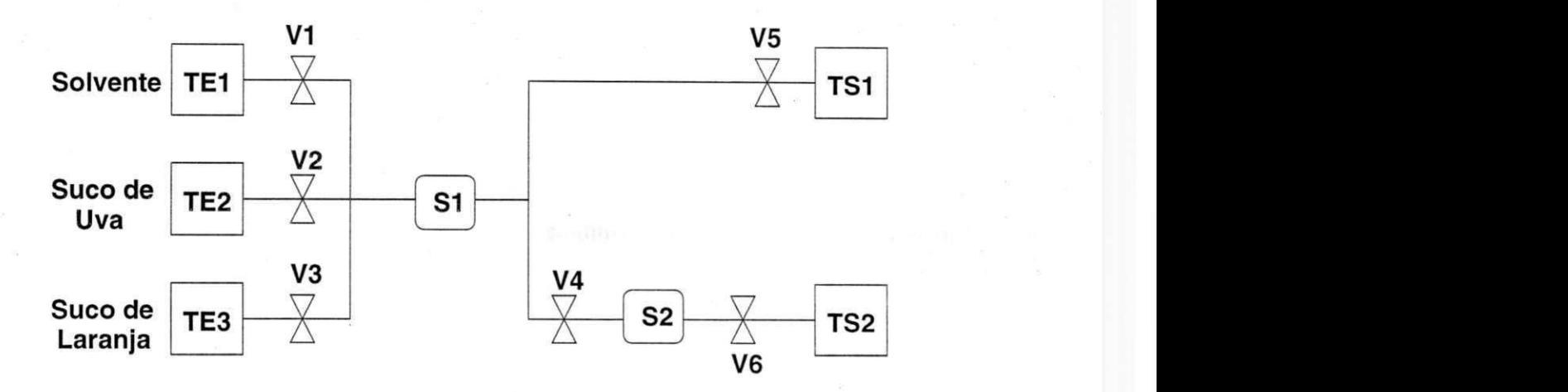

Figura 1.2: Fábrica de refrigerantes

contínuo é representado por equações diferenciais (variáveis contínuas) enquanto que o comportamento discreto é representado por eventos discretos (variáveis discretas), que chaveam ou não estas equações.

As receitas descrevem a sequência de ações necessária para se produzir um lote de um determinado produto. Nos SPLs é comum executar mais de uma receita usando uma mesma planta concorrentemente. Em verdade, é comum ter em uma mesma planta várias receitas executando em paralelo. Desta forma, os SPLs podem ser considerados como sistemas distribuídos e assíncronos, que apresentam concorrência e conflitos[2].

Um exemplo de um SPL é apresentado na Figura 1.2. É uma fábrica de refrigerantes. Dois tipos de lotes de produtos podem ser produzidos: refrigerante de laranja e de uva. Para produzir o primeiro é preciso processar no reator 51 o suco de uva e a água e em seguida despejar no tanque de saída TS1. Já para produzir o segundo é necessário processar em 51 o suco de laranja e a água e em seguida processar o subproduto em 52, para em seguida despejar o lote de produto final em T52.

Duas situações devem ser observadas no exemplo. A primeira é a impossibilidade de usar 51 para executar as duas receitas ao mesmo tempo, caracterizando portanto um conflito. A segunda é que quando o subproduto de 51 começa a ser processado em 52 (receita para produzir suco de laranja), pode-se começar a exeutar outra receita na planta. Desta forma, pode-se ter ou não vários lotes sendo processados ao mesmo tempo no sistema, o que caracteriza concorrência.

*TEl,TE2, TE3,TS1* e T52 são os recursos de armazenamento. 51 e 52 são os recursos de produção, e  $V1, V2, V3, V4, V5$  e  $V6$  são os recursos de transporte.

## 1.2 Motivação

Sistemas de Produção em Lotes são usados para introduzir flexibilidade e capacidade multiproduto para alguns processos contínuos. Este modo de produção é muito atrativo porque se ajusta à demanda e permite redução de custos ao se usar uma mesma planta para produzir diversos produtos. Entretanto, a medida que a flexibilidade e capacidade multiproduto são introduzidas e ampliadas, a complexidade aumenta e se torna mais difícil garantir que certas propriedades e restrições são mantidas. Por exemplo, ao aumentar o número de receitas executadas simultaneamente numa mesma planta, a possibilidade de ocorrência de impasses*zyxwvutsrqponmlkjihgfedcbaZYXWVUTSRQPONMLKJIHGFEDCBA (deadlocks)*aumenta [7].

Em outras palavras, formalizar propriedades e restrições importantes e provar que elas são verificadas é fundamental para o projeto e controle dos Sistemas de Produção em Lotes [6; 7].

As propriedades a serem verificadas são de duas categorias, segurança e vivacidade. Garantir que as propriedades de segurança são mantidas, garante que um evento indesejável nunca irá ocorrer ou que um estado potencialmente perigoso nunca será alcançado. Já verificar propriedades de vivacidade, corresponde a determinar se um evento é possível ou se algum estado é alcançável a partir do estado inicial em questão.

Basicamente, as propriedades de segurança para um Sistema de Produção em Lotes são:

- *Disponibilidade de recursos,* o que corresponde a restrição de não haver "esperas" no processo. Na indústria de alimentos, um exemplo típico é o dispositivo de resfriamento para interromper a fermentação de um lote de iogurte. Ele tem que estar imediatamente disponível quando solicitado, senão o lote se tornará ácido. Na indústria de química fina esta propriedade pode ser consideravelmente mais crítica quando é necessário, por exemplo, parar uma reação na produção de explosivos.
- *Limitação.* A capacidade de um reator é suficiente para transferir um lote para ele? Não haverá transbordamentos? O tanque de armazenamento de matéria prima está em um nível suficiente para garantir a produção? A temperatura do lote durante o processamento execedeu ou não o limite superior? Para o projeto do Sistema de Produção em Lotes é necessário saber se limites máximos ou mínimos

foram alcançados ou não. Esta informação, além de pemitir o cálculo do tamanho do lote, permite evitar eventos indesejáveis no sistema tais como transbordo em tanques e reatores. O tempo ou intervalo de tempo em que estas limitações são alcançadas também é importante no projeto do sistema.

As propriedades de vivacidade caracterizam:

- *Ausência de Impasse.* A presença de impasses pode paralisar a produção de um ou mais produtos em um Sistema de Produção em Lotes. À medida que mais lotes são processados simultaneamente na planta, a complexidade na alocação de recursos aumenta e a possibilidade de haver uma espera circular aumenta.
- *Alcançabilidade.* Determinar se é possível alcançar um estado final a partir de um determinado estado inicial é fundamental para determinar se dada uma ou mais receitas e uma política de escalonamento, é possível chegar ao final da produção. Verificar alcançabilidade ajuda a criar leis de controle que asseguram a produção de uma determinada quantidade de lotes.

Em outras palavras, a verificação de receitas de um Sistema de Produção em Lotes consiste em verificar se as propriedades acima se mantém no sistema. Verificar isto ainda em fase de projeto ajuda a garantir que resultados indesejáveis não apareçam durante a produção tais como transbordos e impasses, que poderiam paralisar a produção. Vale comentar que a paralisação da produção em alguns tipos de Sistemas de Produção em Lotes, tais como refinarias de petróleo e indústrias químicas com altos fornos, causa prejuízos consideráveis. Além do prejuízo causado pela perda de tempo na retomada da produção, reatores inteiros podem ser perdidos ou consideravelmente danificados.

As redes de Petri são praticamente ideais para verificar a *disponibilidade de recursos, ausência de impasses e alcançabilidade.* Já a *limitação* esbarra na incapacidade das redes de Petri tradicionais lidarem com a dinâmica contínua do sistema.

Seria interessante então propor ou utitizar de um abordagem híbrida para verificar estas propriedades. Assim, teria-se um modelo único que permitiria verificar estas propriedades ainda em fase de projeto.

Desta forma, para cada receita nova ou até mesmo reescalonamento de receitas, os eventos indesejáveis poderiam ser previstos ainda em fase de projeto, e assim a receita seria reprojetada e o novo escalonamento modificado sem maiores prejuízos.

### 1.3 Escopo desta Dissertação

Esta dissertação explora a possibilidade de utilizar uma abordagem híbrida envolvendo redes de Petri para verificar se as propriedades de *disponibilidade de recursos, ausência de impasses, alcançabilidade e limitação* quando executando uma nova receita em um determinado Sistema de Produção em Lotes se mantém. Também verificou-se as propriedades quando implementando uma nova política de escalonamento de receitas no sistema. Isto ainda em fase de projeto das receitas que serão executadas no sistema.

Para tanto um método é apresentado aqui, e vários exemplos de sua implementação são também apresentados, com detalhes sobre a análise de cada um. As ferramentas conhecidas como DesignCPN [19] e Scilab [15] são utilizadas na implementação. Uma forma de interação entre estas duas ferramentas é apresentada.

### 1.4 Estrutura da Dissertação

Esta dissertação está organizada como se segue. No Capítulo 2 são apresentados os conceitos básicos necessários ao entendimento do restante da dissertação. No Capítulo 3, é apresentada uma visão geral sobre técnicas de modelagem híbridas utilizando redes de Petri. No Capítulo 4 os resultados são apresentados e analisados. No Capítulo õ é apresentada a conclusão.

## Capítulo 2

## Conceitos Básicos

Aqui serão introduzidos os conceitos básicos de redes de Petri e sistemas de produção em lotes. Pretende-se desta forma disponibilizar ao leitor o embasamento teórico necessário para o entendimento do restante do trabalho. Ao leitor que tiver maior interesse por algum dos tópicos citados, referências são colocadas ao longo do texto.

O capítulo está organizado da seguinte forma: na Seção 1 são apresentados os conceitos básicos relacionados as redes de Petri. Na Seção 2 os sistemas de produção em lotes são abordados.

### 2.1 Redes de Petri

As redes de Petri permitem a construção de modelos de sistemas predominantemente concorrentes. Os modelos obtidos além de uma visualização gráfica têm uma representação equivalente matemática.

Graficamente a rede de Petri é constituída por lugares, transições e arcos relacionados entre si. Os lugares, denotados graficamente por círculos representam condições do sistema (estado) ou de parte dele. As transições, denotadas graficamente por retângulos ou barras, representam os eventos que podem ocorrer ou não no sistema. Os arcos representam as relações existentes entre os lugares e as transições.

Um lugar pode conter fichas representando o estado do sistema. A presença de uma ou mais fichas em um determinado lugar indica que a condição associada a este lugar está satisfeita.

Aos arcos são associados pesos que representam de forma sintética o número de arcos

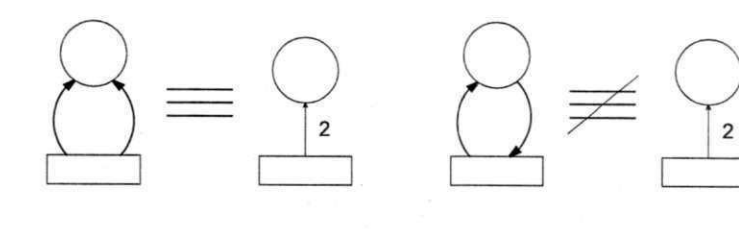

(a)Modelos equivalentes (b)Modelos não-equivalentes

Figura 2.1: Equivalência entre Modelos em Redes de Petri

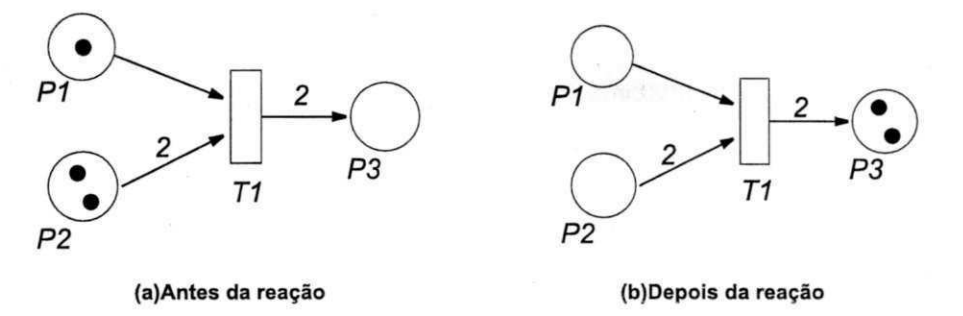

Figura 2.2: Reação da Agua

que vão de um lugar para uma transição ou vice-versa. Como exemplo, se dois arcos com mesmo sentido ligam um lugar a uma transição eles poderiam ser substituídos por apenas um arco com peso 2. No entanto se os arcos tiverem sentidos diferentes a afirmação não é verdadeira já que representam relações diferentes. Apresenta-se na Figura 2.1 este exemplo.

Denota-se marcação de uma rede de Petri como sendo um vetor **Mj** de inteiros nãonegativos, onde o valor da  $n - \acute{e}sima$  componente é igual ao número de fichas contidas no *n — ésimo* lugar. A marcação define o estado do sistema naquele dado momento já que representa a satisfação ou não das condições do sistema associadas aos lugares.

Na Figura 2.2 apresenta-se um exemplo de uma rede de Petri que modela a reação para formar uma molécula de água  $(H_2O)$ . O lugar P1 representa a quantidade de moléculas de oxigênio disponíveis , o lugar P2 a quantidade de moléculas de hidrogênio disponíveis e o lugar P3 a quantidade de moléculas de *H20* formadas. Por fim, a transição  $T1$  representa a ocorrência da reação  $2H_2 + O_2 \rightarrow 2H_2O$ . A marcação para o caso (a) é  $M_1 = (1,2,0)$  e para o caso (b) é  $M_2 = (0,0,2)$ . Os lugares P1 e P2 são os lugares de entrada da transição Tl , e P3 é o lugar de saída.

O comportamento de uma rede de Petri é definido como se segue. Uma transição *t*  está habilitada quando cada lugar precedente possui pelo o número de fichas igual ao

Lima shay

peso do arco que liga o lugar a transição. Numa rede de Petri a marcação é modificada através da ocorrência não determinística de uma transição - ver Figura 2.2. Quando uma transição ocorre para uma marcação  $M_i$ , fichas são removidas dos lugares de entrada, e fichas são depositadas nos lugares de saída, onde o número de fichas removidas e adicionadas são determinadas pelo peso do arco respectivo ao lugar de entrada e saída, tal que uma nova marcação  $M_{i+1}$  é alcançada. Esta mudança de marcação pode ser escrita como  $M_i[\sigma \rangle M_{i+1}$ . Observe que  $\sigma$  pode ser uma sequência de ocorrência de transições.

A quantidade de fichas em um lugar *p* em uma dada marcação Mj é denotada por  $M_i(p)$ .

Agora que já foram apresentadas noções, tem-se subsídios para apresentar a definição formal de uma rede de Petri [23].

**Definição 2.1** *Uma rede de Petri é um grafo direto, bipartido e ponderado, formado pela 5-upla*  $PN = (P, T, F, W, M_o)$ *, onde:* 

- 1.  $P = \{p_1, p_2, ..., p_m\}$  é um conjunto finito de lugares,
- 2.  $T = \{t_1, t_2, ..., t_n\}$  é um conjunto finito de transições,
- 3.  $F \subseteq (P \times T) \cup (T \times P)$  é um conjunto de arcos,
- 4. *W : F —>* **{1,**2,3,...} é a função de ponderação dos arcos,
- 5.  $M_o: P \to \{0, 1, 2, 3, ...\}$  é a marcação inicial,
- 6.  $P \cap T = \{\}$  e  $P \cup T \neq \{\}$ , onde  $\{\}$  é o conjunto vazio.

Existem outras extensões das redes de Petri tais como as redes de Petri Coloridas [18], redes de Petri Predicado-Transição [ll] e as redes de Petri Híbridas [3]. Outras extensões podem ainda ser encontradas na literatura. Abordou-se aqui redes de Petri Lugar/Transição.

#### 2.1.1 Propriedades das Redes de Petri

Uma grande vantagem do emprego das redes de Petri é que estas possuem suporte para análise de muitas propriedades e problemas associados com sistemas concorrentes em relação a outras ferramentas tais como os autômatos [23]. As seguintes propriedades podem ser verificadas analisando o modelo em rede de Petri [8; 4; 23]. Elas são denominadas de propriedades comportamentais e dependem da marcação inicial.

- 1.*zyxwvutsrqponmlkjihgfedcbaZYXWVUTSRQPONMLKJIHGFEDCBA Alcançabilidade:* uma marcação *Mj* é dita alcançável a partir de uma marcação  $M_i$ , se existe uma sequência finita de transições  $\sigma$  tal que  $M_i[\sigma\rangle M_j$ . Denota-se por  $R\left(M_{0}\right)$  ao conjunto de todos os possíveis estados alcançados a partir de  $M_{0},$  e por *L* (M<sup>0</sup> ) ao conjunto de todas as possíveis sequências de disparo de transições. Então o problema de determinar a alcançabilidade de um estado específico  $M_i$ , consiste em determinar se  $M_i \in R(M_0)$ .
- 2. *Limitação/Segurança:* uma rede de Petri é dita limitada se para cada lugar *p*  da rede existe um inteiro não-negativo *k* tal que para toda marcação alcançável  $M_i(p) \leq k$ . Uma rede de Petri é segura se ela for 1-limitada.
- 3. *Conservação:* uma rede de Petri é dita conservativa se existir um vetor *w =*   $(w_1, w_2, ..., w_m)$ , onde *m* é o conjunto de lugares da rede e  $w(p) > 0$  para cada  $p \in P$ , tal que a soma ponderada de fichas contidas nos lugares é uma constante para qualquer marcação alcançável a partir de Mo. Uma rede de Petri é *estritamente conservativa* se cada entrada do vetor w é a unidade.
- 4. *Vivacidade:* identificar se uma rede de Petri está livre de bloqueios é de grande interesse. O bloqueio em uma rede de Petri ocorre quando uma determinada marcação é atingida onde o disparo de uma ou mais transições não é mais possível. A vivacidade garante a ausência de bloqueios, é um resultado muito forte e frequentemente é difícil de verificar. Uma transição *t* é *viva* com respeito a uma dada marcação  $M_i \in R(M_0)$  se existir, a partir de  $M_i$ , uma sequência de ocorrência  $\sigma$ contendo *t.* Uma rede de Petri é *viva* se todas as suas transições são vivas. Na prática esta propriedade é considerada um estado ideal para a rede e por isso foram definidos vários níveis de vivacidade, com o objetivo de torná-la o mais abragente possível. Uma transição *t* de uma rede de Petri é dita:
	- $\bullet$   $L_0\_$ viva se $\,t\,$ não puder ocorrer em qualquer sequência de ocorrência $\,\sigma\,\in\,$  $L(M_0)$ .
	- $\bullet$   $L_{1}\_$ viva se $t$ puder ser disparada pelo menos uma vez em alguma sequência de ocorrência  $\sigma \in L(M_0)$ .
- $L_2$  viva se, dado um inteiro positivo k, t puder ser disparada pelo menos k vezes em alguma sequência de ocorrência  $\sigma \in L(M_0)$ .
- L<sub>3</sub> viva se t puder ser disparada infinitamente em alguma sequência de disparo  $\sigma \in L(M_0)$ .
- $L_4$  viva se *t* for  $L_1$  viva para cada marcação  $M \in R(M_0)$ .

Uma rede de Petri é dita  $L_k$  viva se cada transição da rede for  $L_k$  viva, isto para  $k = 0, 1, 2, 3, 4$ . Observe que segundo o conceito de vivacidade apresentado uma rede de Petri é viva quando é  $L_{4}$  viva.

5. *Reversibilidade:* um importante problema de pesquisa nos sistemas de produção em lotes e em sistemas flexíveis de manufatura é o desenvolvimento de princípios e metodologia para recuperação automática de erros. A reversibilidade significa que o modelo pode reinicializar por si mesmo. Isto é importante para a recuperação automática de erros e falhas pois garante que o sistema irá, em um número finito de passos, retornar a um estado admissível. Formalmente, uma rede de Petri, para uma dada marcação inicial  $M_0$ , é dita reversível se para cada marcação  $M \in$  $R(M_0)$ ,  $M_0$  pode ser alcançada a partir de M.

Os métodos de análise estão baseados na enumeração do espaço de estados e na utilização de equações algébricas, os quais são descritos a seguir.

#### 2.1.2 Análise por Enumeração do Espaço de Estados

A análise aqui se baseia na construção da árvore de cobertura para o modelo em rede de Petri. A árvore apresenta as marcações que podem ser alcançadas a partir da marcação inicial [23].

Desta forma, para construir a árvore é necessário enumerar exaustivamente todas as marcações alcançáveis possíveis. Iniciando com a marcação inicial  $M_0$ , todas as transições habilitadas ocorrem seguindo a regra de disparo definida para cada transição. Isto leva a uma nova marcação que pode halititar outras transições. Tomando cada uma destas novas marcações como uma nova "raiz", pode-se gerar todas as marcações alcançáveis.

princip 13 Sanado de 1

A árvore de cobertura pode crescer indefinidamente. Para reduzir e manter o tamanho da árvore finito, um símbolo especial w é usado. *w* representa o número de fichas que pode se tornar arbitrariamente grande e está sujeito a quatro operações aritméticas especiais para todo inteiro *a* [8]:

$$
a < w,
$$
\n
$$
w \le w,
$$
\n
$$
w + a = w,
$$
\n
$$
w - a = w
$$

O algoritmo seguinte descreve a construção da árvore de cobertura. Quando *R* (M<sup>0</sup> ) é finito, a árvore de cobertura é chamada de árvore de alcançabilidade [23].

- Algoritmo para a Construção da Árvore de Cobertura
	- 1. Denote a marcação inicial "raiz"  $M_0$  como "nova"
	- 2. Enquanto a marcação "nova" existir faça:
		- 2.1. Selecione uma "nova" marcação M;
		- 2.2. Se nenhuma transição estiver habilitada em *M* então denote *M* como "fim";
		- 2.3. Se M é idêntica a uma marcação no caminho da "raiz " até *M,* denote *M* como "velha " e vá para outra marcação "nova";
		- 2.4. Para todas as transições habilitadas em *M* faça:
			- 2.4.1. Obtenha *M'* através da ocorrência de uma transição;
			- 2.4.2. Se da "raiz" até M existe um M" tal que  $M'(p_i) \geq M''(p_i)$  para  $i =$ **1,** *...,n(número de lugares),* e *M' ^ M"* então substitua *M' (pi)* por *w* onde  $M'(p_i) > M''(p_i)$ ;
			- 2.4.3. Adicione *M'* à árvore e denote o arco correspondente com a transição apropriada;
			- 2.4.4. Denote *M'* como "nova ".

Na Figura 2.3 apresenta-se uma rede de Petri e sua respectiva árvore de cobertura, construída segundo o algoritmo apresentado.

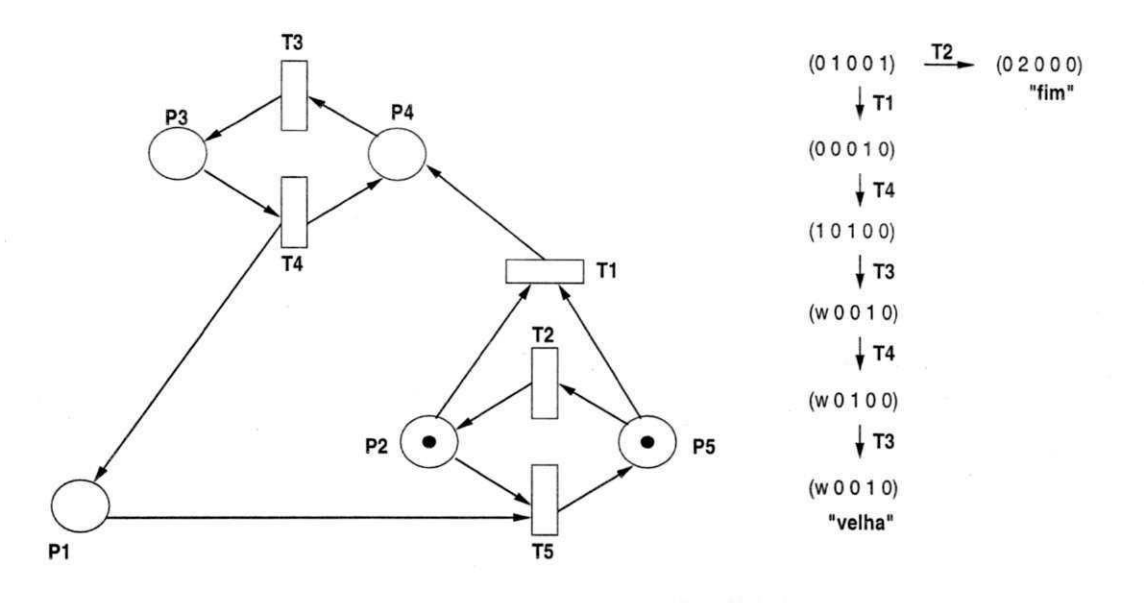

Figura 2.3: Rede de Petri e sua respectiva árvore de cobertura

Observe que muitas propriedades podem ser verificadas através da árvore de cobertura. Tomando como exemplo ainda a Figura 2.3, a presença do símbolo w significa que a rede é ilimitada. A vivacidade em geral não pode ser determinada já que informação é perdida através do uso do símbolo *w.* É possível ter duas redes de Petri diferentes com a mesma árvore de cobertura mas que, no entanto, uma é viva e a outra não [23].

Os seguintes teoremas e definição podem ser usados para verificar as propriedades de limitação, conservação e reversibilidade de uma rede de Petri através de sua árvore de cobertura [8; 23].

**Teorema 2.1** *Uma rede de Petri é k-limitada com respeito a uma dada marcação inicial Mo se e somente se o símbolo w nunca aparecer na sua árvore de cobertura. O limite superior k é determinado procurando por todos os nós onde se encontra a maior quantidade de fichas. Se k=l, então a rede é segura.* 

**Definição 2.2** *Uma rede de Petri é conservativa com respeito a M<sup>0</sup> se e somente se a soma ponderada das fichas em cada nó da árvore de alcançabilidade é constante.* 

**Teorema 2.2** *Uma rede de Petri é reversível com respeito a uma marcação inicial*  $M_0$ *se e somente se todo nó na árvore de cobertura é um circuito direcionado contendo MQ.* 

 $7.4$ 

#### 2.1.3 Análise através de Equações Algébricas

Esta subseção apresenta uma técnica diferente para a análise de redes de Petri baseada em álgebra linear. A vantagem sobre as técnicas de enumeração do espaço de estados é a existência de equações algébricas lineares que auxiliam na verificação das propriedades das Redes de Petri [23; 8]. As equações apresentadas aqui governam o comportamento dinâmico de sistemas modelados pelas redes de Petri. Conceitos e definições também serão apresentados.

#### **Matriz de Incidência**

Antes de definir o que vem a ser a matriz de incidência de uma rede de Petri, se faz necessário antes algumas definições [9].

**Definição 2.3** *A função Pre definida por P*  $\times$  *T*  $\rightarrow$  {0,1,2,3,..} *é a função de pré-incidência ou função de entrada para uma transição de uma rede de Petri onde*   $Pre(p_i, t_j) = a$ , sendo a o número de arcos que vão do lugar  $p_i$  para a transição  $t_j$ .

**Definição 2.4** *A função Pos definida por*  $T \times P \rightarrow \{0, 1, 2, 3, ...\}$  é a função de pós $incidência ou função de saída de uma rede de Petri onde Pos(t<sub>i</sub>, p<sub>j</sub>) = b$ , sendo b o *número de arcos que vão da transição* íj *para o lugar pj.* 

Como exemplo, para a rede de Petri da Figura 2.2,  $Pre(P1, T1) = 1 e Pos(T1, P1) =$ 0.

A seguir definimos as matrizes de pré-incidência , pós-incidência e de incidência de uma rede de Petri.

**Definição 2.5** *A matriz de pré-incidência Prem de uma rede de Petri tem dimensão*   $n \times m$  e elementos definidos por  $a_{ij} = Pre(p_i, t_j)$ , onde n é o número de lugares da rede *e m o número de transições.* 

**Definição 2.6** *A matriz de pós-incidência Posm de uma rede de Petri tem dimensão*   $n \times m$  e elementos definidos por  $b_{ij} = Pos(t_i, p_j)$ , onde n é o número de lugares da rede *e m o número de transições.* 

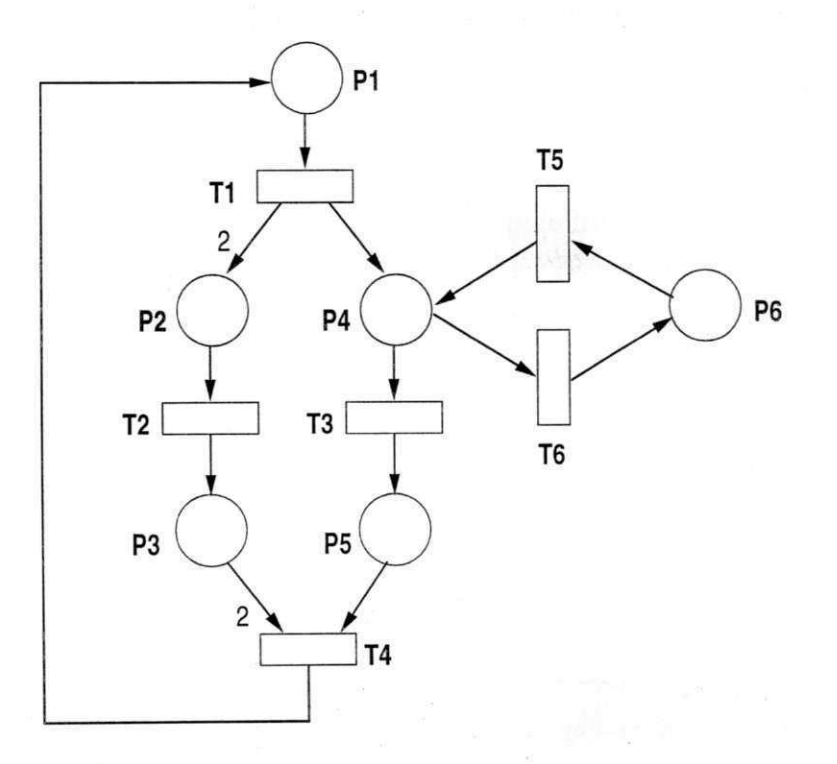

Figura 2.4: Rede de Petri

Definição 2.7 (Matriz de Incidência) *A matriz de incidência de uma rede de Petri é definida por C = Posm—Prem, onde Posm e Prem são as matrizes de pós e preincidência.* 

Como exemplo, a matriz de incidência *C* para a rede da Figura 2.4 é apresentada a seguir.

$$
C = \left(\begin{array}{cccccc} -1 & 0 & 0 & 1 & 0 & 0 \\ 2 & -1 & 0 & 0 & 0 & 0 \\ 0 & 1 & 0 & -2 & 0 & 0 \\ 1 & 0 & -1 & 0 & -1 & 1 \\ 0 & 0 & 1 & -1 & 0 & 0 \\ 0 & 0 & 0 & 0 & 1 & -1 \end{array}\right)
$$

### **Equação de Estado**

A equação de estado de uma rede de Petri é dada por [8]

$$
M_{i+1} = M_i + CU_i, i \ge 0
$$
\n(2.1)

onde  $U_i$  é o vetor de ocorrência onde cada componente representa o número de vezes que a respectiva transição ocorreu durante *ai — ésima* execução da rede. *Ui* tem dimensão *m* x 1, onde *m* corresponde ao número de transições da rede.

A Equação 2.1 também pode ser escrita em termos da marcação inicial da rede

$$
M_k = M_0 + CU, k \ge 0 \tag{2.2}
$$

onde *U* é a soma de todos os  $U_i$ , $i = 0, 1, ..., k - 1$ .

Observe que a solução *U* desta equação é restrita a inteiros não negativos.

#### **Propriedades Estruturais de uma Rede de Petri**

Estas propriedades independem da marcação inicial. São elas [23; 8; 25]

- 1. *Limitação:* uma rede de Petri é estruturalmente limitada se é limitada para qualquer marcação inicial.
- 2. *Vivacidade:* uma rede de Petri é estruturalmente viva se é viva para qualquer marcação inicial.
- 3. *Conservação:* uma rede de Petri é estruturalmente conservativa se, para qualquer marcação inicial  $M_0$  e uma marcação alcançável  $M \in R(M_0)$ , existe um vetor x, de dimensão  $(n \times 1)$ , tal que  $x_i \neq 0$ ,  $i \in \{1, ..., n\}$  e

$$
x^T M = x^T M_0^{\text{min}} \tag{2.3}
$$

4. *Controlabilidade:* uma rede de Petri é completamente controlável se qualquer marcação é alcançável qualquer que seja a marcação inicial  $M_0$ .

Como exemplo, observe as redes de Petri apresentadas na Figura 2.5. Elas são estruturalmente limitadas (2.5.a), vivas (2.5.b), conservativas (2.5.c) e controláveis (2.5.d), respectivamente.

#### **P e T-invariantes**

**Definição 2.8** *Um S-invariante ou um P-invariante é um vetor inteiro não-negativo de dimensão* (n x **1)** *x satisfazendo* 

$$
x^T C = 0 \tag{2.4}
$$

 $1 + 2 + 1$ 

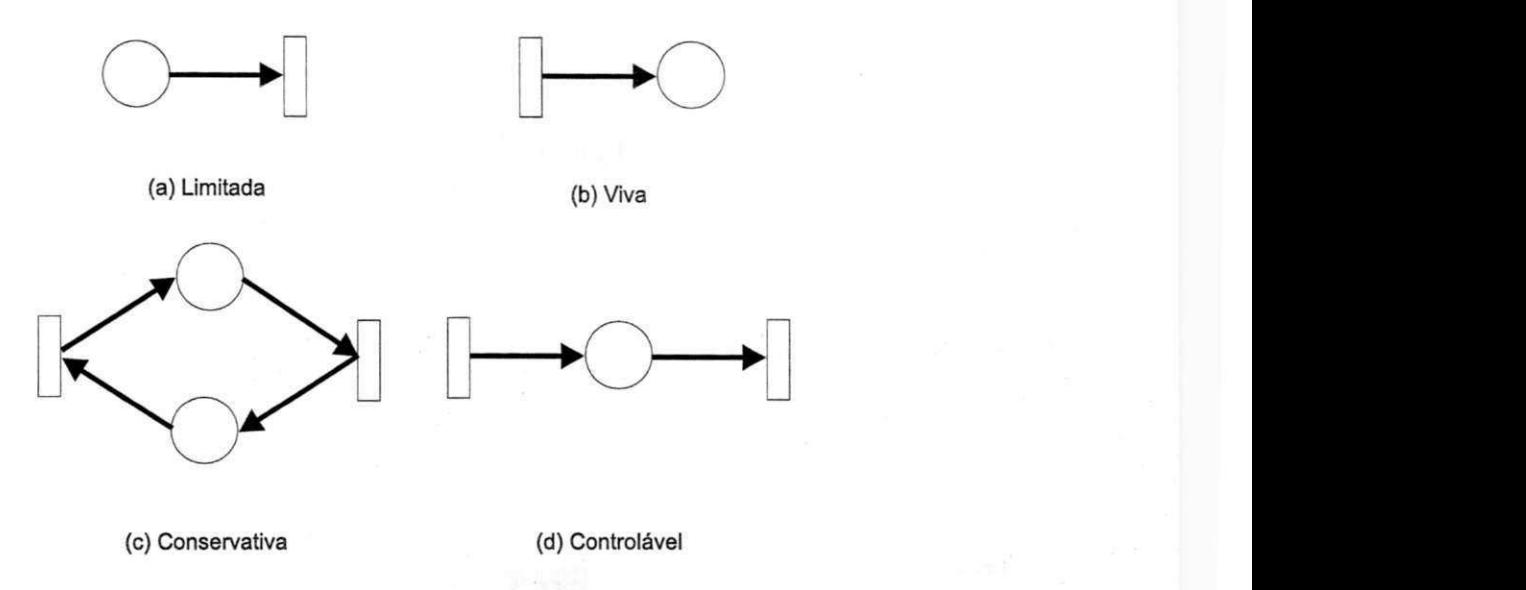

Figura 2.5: Redes de Petri para ilustrar as propriedades estruturais Observe que combinando 2.2 e 2.4 tem-se

$$
x^T M = x^T M_0
$$

o que implica que o número inicial de fichas em  $M_0$  é constante [24].

**Definição 2.9** Um T-invariante é um vetor inteiro não-negativo de dimensão  $(m \times 1)$ *satisfazendo* 

$$
Cy = 0 \tag{2.5}
$$

Combinando 2.2 e 2.5 tem-se

$$
M_k=M_0
$$

com *y = U.* Isto implica que se o vetor de ocorrência é igual a um T-invariante, então a marcação final é igual a marcação inicial.

Seguem-se resultados importantes apresentados aqui como lemas. As demonstrações podem ser encontradas em [23] e [8]. Em [8] também pode ser encontrada a forma de calcular os P e T-invariantes de uma rede de Petri.

**Lema 2.1** *Um vetor x de inteiros não-negativos é um P-invariante se e somente se*   $x^T M = x^T M_0$  para qualquer marcação inicial  $M_0$  e qualquer  $M \in R(M_0)$ .

**Lema 2.2** *Um vetor y de inteiros não-negativos é um T-invariante se e somente se existe uma marcação M e uma sequência de ocorrência de volta para M cujo vetor de ocorrência é y.* 

#### **Verificação das Propriedades Estruturais**

Esta subseção apresenta resultados úteis para a verificação das propriedades estruturais de uma rede de Petri usando a representação algébrica. Estão divididos em lemas e teoremas [8].

**Teorema 2.3** *Uma rede de Petri é dita completamente controlável se o posto*  $(C) = n$ , *onde C é a matriz de incidência da rede.* 

**Lema 2.3** *Uma rede de Petri é estruturalmente limitada se e somente se existe um vetor*  $(n \times 1)$  *x de inteiros positivos tal que*  $x^T C \leq 0$ .

**Lema 2.4** *Uma rede de Petri é estruturalmente conservativa se e somente se se existe um vetor*  $(n \times 1)$  *x de inteiros positivos tal que*  $x^T C = 0$ .

**Lema 2.5** *Uma rede de Petri não é reversível se Cy =* **0** *admite apenas a solução trivial<sup>1</sup>*  $\mu$ <sup>1</sup>.

#### *2.I <sup>A</sup>* Redes de Petri Temporizadas

As redes de Petri temporizadas foram desenvolvidas por Ramchandani em sua tese de doutorado, motivado pela necessidade de incluir em um modelo construído usando-se redes de Petri relações e restrições temporais [8].

O tempo pode ser associado a lugares ou transições. Ambas as representações são equivalentes [8] . Quando o tempo associado é determinístico tem-se uma rede de Petri temporizada determinística. Pode-se também associar uma variável aleatória ao tempo de atraso para a ocorrência das transições. Neste caso tem-se um rede de Petri temporizada estocástica.

Formalmente uma rede de Petri P-temporizada determinística [4; 8] é a dupla *(PN, ô)*  onde

- *PN* é uma rede de Petri marcada *(P, T, F, W,MQ).*
- $\bullet$   $\delta$  :  $P \rightarrow [0, +\infty)$  é a função atraso.  $\delta(p_i) = d_i$ , onde  $d_i$  é o atraso de tempo associado ao lugar  $p_i \in P$  da rede.

<sup>1</sup> Esta é uma condição suficiente mas não necessária para a irreversibilidade.

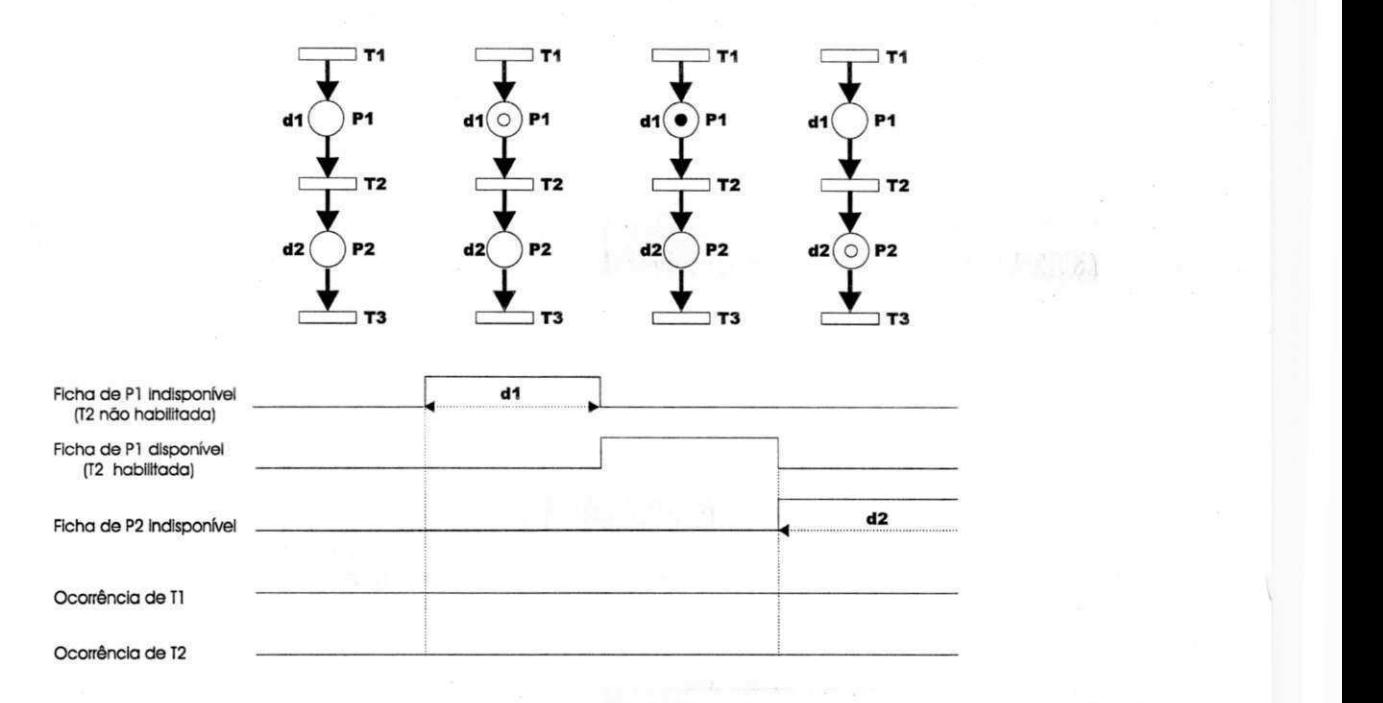

Figura 2.6: Evolução de uma rede de Petri P-temporizada

Suponha uma rede de Petri com *n* lugares e *m* transições. Denotar-se-á vetor atraso  $aV_a = (d_1, d_2, ..., d_n)$ . Então, dado  $V_a$  e o modelo de rede de Petri para um dado sistema, pode-se modelar especificações do tipo *válvula 1 deve permanecer aberta por di unidades*  ou *fechar válvula 2 por di unidades de tempo.* 

A semântica de uma rede de Petri P-temporizada é definida por [4]

- 1. Toda ficha depositada em  $p_i$  fica indisponível por um tempo  $\tau \leq \delta(p_i)$ .
- 2. A ocorrência das transições se dá segundo as regras das redes de Petri nãotemporizadas, onde o tempo de duração de uma ocorrência é considerado nulo.

Como exemplo, observe a Figura 2.6 [4], onde uma ficha indisponível é simbolizada por  $\circ$  e disponível por  $\bullet$ . A ocorrência de T1 adiciona um ficha em P1 onde permanecerá indisponível por um tempo *d\.* Observe que, somente após este tempo, a transição T2 estará habilitada. A ocorrência desta adiciona uma ficha ao lugar P2 e assim por diante. O tempo que as transições T2 e T3 ficam habilitadas é arbitrário.

#### 2.1.5 Redes de Petri Coloridas

Uma dificuldade inerente das redes de Petri tradicionais (baixo nível) ocorre quando o modelo construído é de grandes dimensões. Neste caso Desta forma, o uso de modelos alternativos, mais compactos, e de ferramentas computacionais se faz necessário. O desenvolvimento das redes de Petri de alto nível tais como as redes de Petri Coloridas(CPNs)[l8] e as redes de Petri Predicado/Transição[ll], constituiu uma avanço significativo nesta direção.

As redes de Petri Coloridas têm o mesmo poder de descrição e análise das redes de Petri de baixo nível. Assim, todos os sistemas modelados por redes de Petri podem ser modelados por CPNs, mas de forma muito mais compacta. A representação mais compacta das CPNs é conseguida através de informações associadas as fichas, através de uma cor que representa um determinado tipo de dados[4].

**Definição 2.10 (CPN)** *Uma CPN não hierárquica*[18] é a tupla  $\langle \Sigma, P, T, A, N, C, G, E, I \rangle$ , onde,

- 1. E *é um conjunto finito e não vazio de cores,*
- 2. *P é um conjunto finito de lugares,*
- 3. *Té um conjunto finito de transições,*
- 4. *A* é um conjunto finito de arcos tal que  $P \cap T = P \cap A = T \cap A = \{\}$
- 5.  $N: A \rightarrow P \times T \cup T \times P$ *é a função nó*,
- 6.  $C: P \to \Sigma$  é a função cor,
- 7.  $G: T \rightarrow EXPR$  é a função de guarda,
- 8.  $E: A \rightarrow EXPR$  é a função de arco,
- 9.  $I: P \to EXPR$  é a função de inicialização.

Cada componente da definição de uma CPN tem o seguinte significado [4]:

(1) O conjunto de cores determina os tipos, operações e funções que podem ser usados nas inscrições da rede ou seja, nas expressões de arco, guardas e expressões de inicialização.

- $(2)+(3)+(4)$  Lugares, transições e arcos são representados pelos conjuntos  $P, T \in A$ . As redes CPNs podem apresentar estrutura vazia, ou seja,  $P \cup T \cup A = \{\}$ . Isto permite ao usuário definir e verificar sintaticamente o conjunto de cores sem que seja necessário desenhar a rede
	- (5) A função nó associa a cada arco um par, onde o primeiro elemento do par é o nó fonte (lugar/transição) e o segundo o nó destino (transição/lugar).
	- (6) A função de cor *C* associa cada lugar da rede a uma cor pertencente ao conjunto de cores. As fichas dos lugares devem possuir tipos pertencentes ao conjunto de cores.
	- (7) A função de guarda *G* associa a cada transição uma expressão do tipo booleana, onde as variáveis das expressões devem possuir tipos pertencentes ao conjunto de cores.
	- (8) A função de arco *E* associa cada arco da rede a uma expressão, onde a avaliação de uma expressão de arco é um multi conjunto sobre o conjunto de cores. Um multi conjunto é análogo a um conjunto com a exceção de que pode conter múltiplas aparências do mesmo elemento.
	- (9) A função de inicialização / mapeia cada lugar da rede a uma expressão onde, cada expressão é um multi conjunto sobre o conjunto de cores.

O uso de cores em CPNs é análogo ao uso de tipos em linguagens de programação. Os conjuntos de cores determinam os possíveis valores das fichas. Desta forma, usa-se a expressão conjunto de cores para designar os tipos de dados. As fichas "coloridas" representam o valor do dado [18].

Ao invés de pesos, representados por números inteiros, são associados aos arcos inscrições que determinam dinamicamente quantas e quais fichas devem ser removidas ou adicionadas aos lugares de entrada ou saída na ocorrência de uma transição. Às transições podem ser associadas inscrições denominadas de guardas que restringem a ocorrência das transições a uma determinada condição.

O estado inicial da CPN é determinado pela marcação inicial, que é formada pelo conjunto de inscrições associadas aos lugares. Os tipos dos elementos usados nas inscrições e expressões são indicados através de um conjunto de declarações.

As inscrições e declarações são escritas numa linguagem denominada Standard ML'97, mas a priori poderiam ser escritas usando-se qualquer linguagem com sintaxe e semântica bem definidas [8].

Variáveis de transição referem-se ao conjunto de variáveis presentes nas inscrições dos arcos e na guarda da transição correspondente. Uma ligação pode ser vista como a substituição de cada variável da transição por uma cor (valor). É requerido, entretanto, que as cores pertençam aos conjuntos de cores apropriados e que impliquem na avaliação da guarda como verdadeira. A ocorrência de uma transição sob uma determinada ligação é dita habilitada se todos os seus lugares de entrada tiverem fichas suficientes para satisfazer às expressões dos arcos. Cada expressão deve ser devidamente avaliada segundo as substituições implicadas pela ligação **[4].** 

### 2.2 Sistemas de Produção em Lotes

Os sistemas de produção em lotes (SPLs) são muito usados na indústria química e de alimentos. São formados por diversos recursos de produção, recursos de armazenamento e recursos de transporte. Os recursos de armazenamento são os tanques e armazenam matéria prima ou subprodutos durante as várias fases da produção. Os recursos de produção são os reatores que realizam as transformações químicas e físicas necessários para processar um lote de matéria prima ou subproduto. Os recursos de transporte são as válvulas, dutos, bombas, etc que servem para transportar os lotes entre os tanques e/ou reatores. O lote é a quantidade de subproduto produzido em dado reator do SPL. A receita especifica a sequência de ações bem como o fluxo de produção para se produzir um lote de um determinado produto **[4].** 

**Definição 2.11 (SPLs)** *Um sistema de produção em lotes é a tripla*  $\langle U, L, R \rangle$  *onde* 

- 1.  $U = U_a \cup U_t \cup U_p$  é um conjunto finito e não vazio de recursos onde  $U_a$  são os *recursos de armazenamento, U<sup>t</sup> são os recursos de transporte e U<sup>p</sup> são os recursos de produção,*
- 2.  $L = \{lote_1, lote_2, ..., lote_n\}$  é um conjunto finito e não vazio de lotes, onde o lote<sub>i</sub>  $\acute{e}$  *o lote produzido seguindo-se a receita*  $R_i \in R$ .

**Thursd** 

3.  $R = \{R_1, R_2, ..., R_n\}$  é um conjunto finito e não vazio de receitas, onde  $R_i$  é a *receita para produzir o lote lote<sub>i</sub>*  $\in$  *L*.

Um exemplo de um SPL é apresentado na Figura 2.7, conhecida como a máquina de vender cafés. O seu funcionamento é simples e é descrito a seguir.

- 1. O consumidor escolhe se quer um dos dois produtos da máquina café puro ou café com leite
- 2. Dependendo do produto especificado, a máquina irá executar a receita correspondente.
- 3. Por fim o contéudo desejado é despejado no copo.

Desta forma, segundo a definição de SPLs tem-se na máquina de vender cafés

- $\bullet$   $U_a = \{T_1, T_2, T_3\}$  , onde  $T_1$  é o tanque que armazena café solúvel puro,  $T_2$  armazena leite puro e  $T_3$  armazena o lote de produto final.
- $\bullet$   $U_t = \{V_1, V_2\}$ , onde  $V_1$  é a válvula 1 e  $V_2$  é a válvula 2.

do execut.

- $U_p = \{S_1\}$ , onde  $S_1$  é o reator que irá processar a mistura e produzir o lote de produto final desejado.
- $L = \{lote_1, lote_2\}$ , onde o *lote*<sub>1</sub> é o lote produzido executando-se a receita  $R_1$ , e o *lote<sup>2</sup>* é o lote produzido executando-se a receita *R<sup>2</sup> .*
- $\bullet$   $R = \{R_1, R_2\}$ , onde  $R_1$  é a receita para produzir café puro e  $R_2$  é a receita para produzir café com leite.

Ao leitor que quiser se aprofundar mais sobre sistemas de produção em lotes pode consultar [27; 29; 1; 26; 31; 7].

chestern con

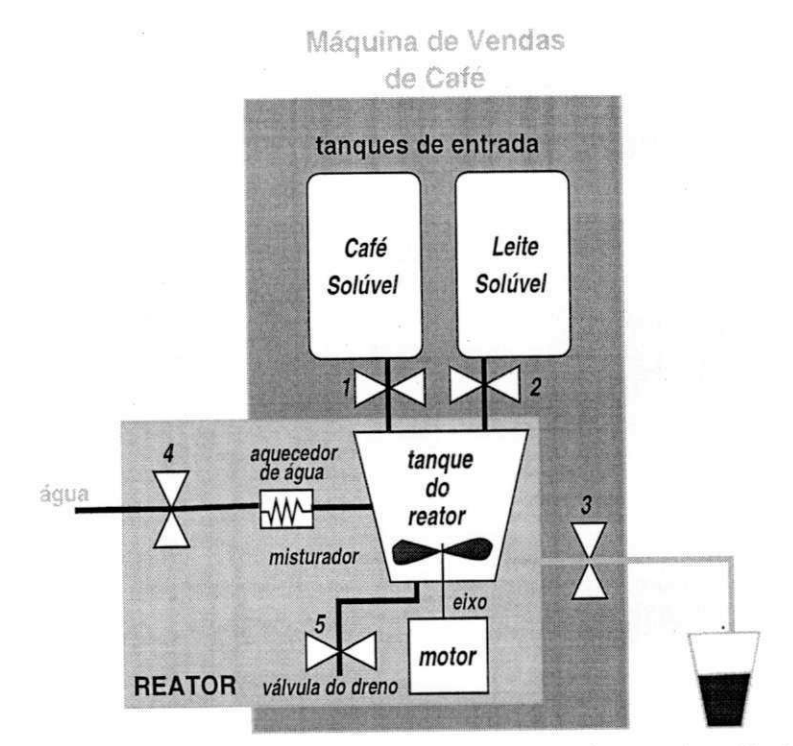

tanque de saída (copo)

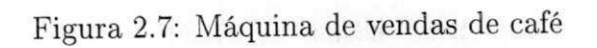

## Capítulo 3

# Modelagem de Sistemas Híbridos Usando Redes de Petri

Em um sistema de produção em lotes, o material é operado em quantidades finitas (os lotes). A qualquer tempo, um número inteiro de lotes está em operação em muitas localizações diferentes na planta. Nesta configuração, o sistema se assemelha a um sistema discreto de manufatura, ou seja, os lotes nos tanques ou reatores podem ser considerados como partes. No entanto, durante o transporte de material entre tanques e/ou reatores a natureza discreta do produto ou subproduto temporariamente desaparece. O material é continuamente transferido através de uma rede de válvulas e dutos para o próximo tanque ou reator, seja usando uma força motriz ou naturalmente por gravidade.

Desta maneira, o modelo matemático para descrever tal processo tem que ser híbrido, envolvendo variáveis contínuas e variáveis discretas. O modelo deve abranger toda a dinâmica do sistema, tanto a parte baseada em eventos discretos, como a parte contínua no tempo. A primeira representa a sequência de operações que devem ser operadas sobre os lotes até chegar ao lote final do produto. A segunda representa a evolução contínua dos lotes e é modelada através de equações diferenciais. A representação no tempo difere para cada parte do modelo híbrido do sistema (tempo discreto, tempo contínuo) mas ambos compartilham o mesmo conceito de evento: um limiar atingido por uma ou mais variáveis contínuas [7].

A busca de um arcabouço unificado para representar tanto a parte discreta como a parte contínua do sistema não é nova. Muitos modelos têm sido propostos [7; 5], mas nenhum que resolva completamente o problema de representar de maneira unificada a evolução discreta e contínua do sistema modelado.

 $r + r + 1$ 

Com redes de Petri o problema é ainda maior devido a sua incapacidade de representar evoluções contínuas nos modelos construídos. As redes de Petri são destinadas a modelagem de sistemas dinâmicos a eventos discretos **[9; 6J.** 

Várias pesquisas têm sido feitas para superar esta limitação das redes de Petri. Destacam-se aí as redes de Petri híbridas desenvolvidas por Aila [3], que buscam representar explicitamente no modelo a evolução contínua das variáveis contínuas envolvidas.

Este capítulo irá apresentar uma visão geral sobre as principais abordagens propostas para modelagem de sistemas híbridos usando redes de Petri, mostrando vantagens e desvantagens. Tal conhecimento será necessário posteriormente na análise dos resultados e conclusão.

O capítulo está dividido como se segue. A Seção 1 apresenta as redes de Petri Ptemporais. A Seção 2 as redes de Petri Coloridas. A Seção 3 as as redes de Petri Híbridas. A Seção 4 as redes de Petri P-temporais associadas a equações diferenciais.

### 3.1 Redes de Petri P-Temporais

Nesta abordagem o comportamento contínuo do sistema híbrido é abstraído associandose tempo aos lugares. Apresenta-se na Figura 3.1 um exemplo que será utilizado no restante do capítulo. Nesta seção ele servirá para exemplificar o uso das redes de Petri P-temporais. Ele consiste de um tanque de armazenamento intermediário, que começa a ser enchido ao ser aberta a válvula V1. A válvula V2 serve para esvaziar o tanque. O nível máximo e mínimo do tanque são indicados por  $V_{\rm max}$  e  $V_{\rm min}$ . O fluxo de entrada é denotado por *qi* e o de saída por *q<sup>Q</sup> .* A dinâmica do tanque é descrita pela equação

$$
\frac{dV}{dt} = q_i - q_0 \tag{3.1}
$$

onde  $V$  é o volume do tanque e  $t$  é o tempo.

Considere-se agora a seguinte receita para encher o tanque da Figura 3.1

- Abra *VI* por 2 unidades de tempo(u.t.),
- Feche  $V1$ ,

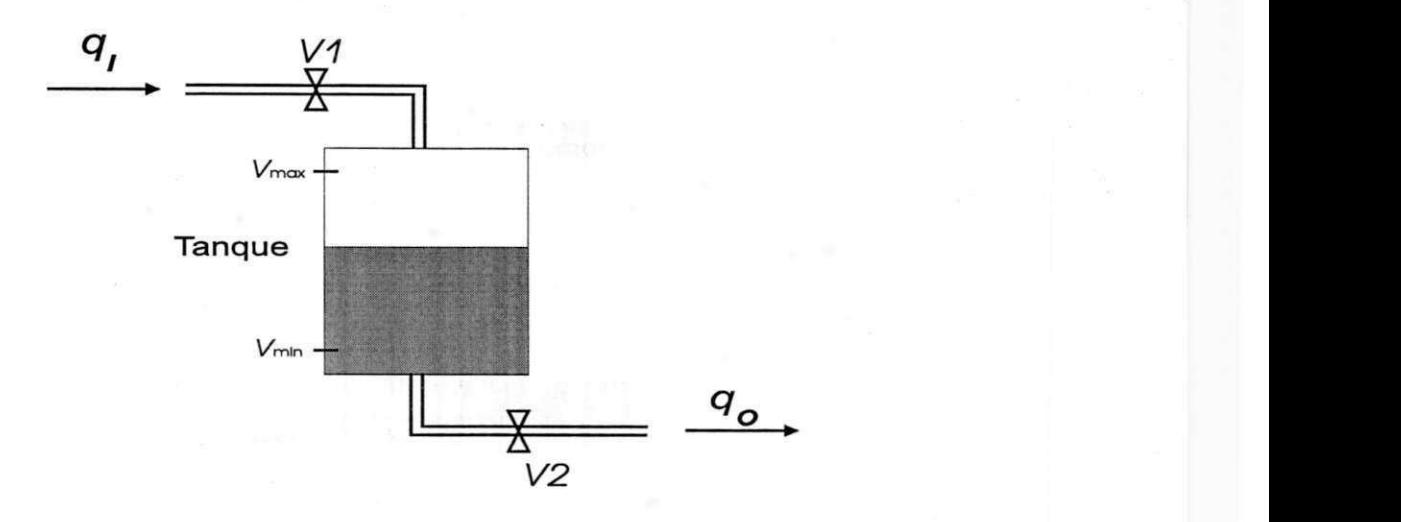

Figura 3.1: Tanque de armazenamento intermediário

• Abra *V2* por 1 u.t.

A rede de Petri P-temporal para esta receita é apresentada na Figura 3.2. Observe que a duração de cada condição do sistema é associada aos lugares. O instante *t* = 0 é considerado a partir do momento que  $T1$  ocorre. Considerou-se também que o tanque fica sem fluxo por 2 u.t..

Esta abordagem apresenta desvantagens. Embora o tempo contínuo seja representado, não é possível modelar o comportamento das variáveis contínuas de interesse, já que não são introduzidas no modelo informações suficientes sobre o seu comportamento. Veja-se, por exemplo, a rede de Petri apresentada na Figura 3.2. A variável contínua de interesse aqui é o volume do tanque *V.* É possível determinar pela rede o estado em que o tanque se encontra (enchendo, esvaziando, sem fluxo), e a duração em que o mesmo se encontra neste estado. Mas não é possível saber como *V* evolui já que a rede não consegue representar a informação descrita pela Equação 3.1. Outra desvantagem é que se as durações representadas na rede variarem, como é o caso em que os lotes podem variar de tamanho, a rede pode crescer muito dependo da quantidade de possibilidades. Se o número de possibilidades for infinito, não é possível usar esta abordagem [6; 7].

Outras abordagens foram sugeridas dentre as quais se destacam a que associa tempo as transições[l6], a que usa um conjunto de clocks programáveis[20] e a que permite lidar com imprecisões na duração da habilitação da ocorrência de uma transição associando intervalos de tempo às transições[22].

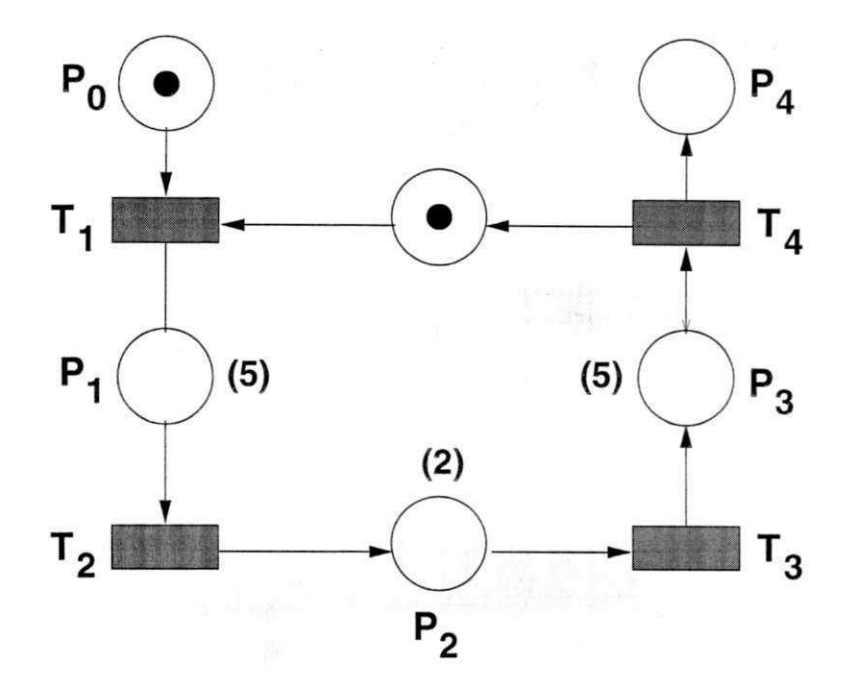

Figura 3.2: Rede de Petri P-temporal da receita dada para o tanque da Figura 3.1

### 3.2 Redes de Petri Coloridas

Se os lotes podem ser de qualquer tamanho<sup>1</sup>, é natural usar uma rede de Petri Colorida com atributos reais para associar diretamente às fichas o tamanho dos lotes. Vale salientar que não é um problema introduzir variáveis contínuas em uma rede de Petri [7]. De fato, complementando redes de Petri com considerações de tempo e anexando dados às fichas parece permitir qualquer representação híbrida. Em [12; 13; 17] esta abordagem é utilizada com êxito. No entanto, redes de Petri Coloridas (CPNs) com atributos reais não podem ser "desdobradas" em redes de Petri Lugar/Transição e desta maneira analizados por meio da enumeração de estados [7].

Considere novamente o exemplo da Figura 3.1, agora com a seguinte receita

- Abrir V1 até que o tanque atinja  $V_{\text{max}}$ ,
- Feche *VI.*

O objetivo aqui é modelar a receita acima para o sistema considerado, usando CPNs, de forma a ilustrar seu uso na modelagem de sistemas híbridos.

Nas CPNs, os atributos de uma ficha só podem ser mudados quando há uma ocorrência de uma transição[l8]. Isto significa que se o volume for definido por uma ficha

<sup>:</sup> 0 tamanho dos lotes nos SPLs considerados é uma variável real.

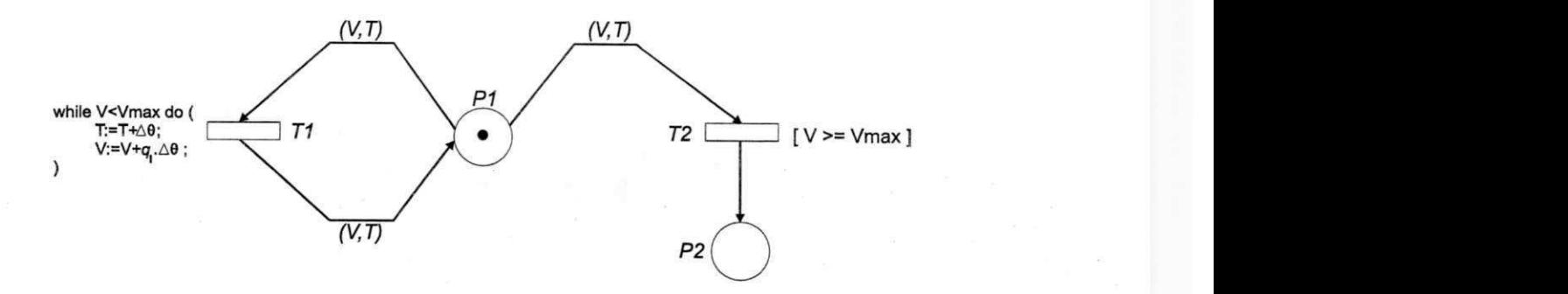

Figura 3.3: Modelo em rede de Petri Colorida para a receita dada do tanque da Figura 3.1

representando o estado de enchimento, será necessário introduzir uma transição que ocorra regularmente. Uma possível representação é apresentada na Figura 3.3. O lugar P I denota o estado em que o tanque está enchendo. A ficha contida nele pertence a um conjunto de cores que representa números reais, e sua cor representa o valor de *V.*  Quando  $V$  é menor que o nível requerido  $V_{\text{max}}$ , a transição  $T1$  está habilitada. Quando T1 ocorre a variável T (aqui representando o tempo) é acrescida de um valor  $\Delta\theta$ , e em sequência V é acrescido de um valor  $q_I \Delta \theta$ . Quando o limite desejado  $V_{\text{max}}$  é atingido, a transição T2 fica habilitada (T l fica desabilitada) e imediatamente ocorre. A válvula *VI* é então fechada.

Algumas observações devem ser feitas. A rede de Petri na Figura 3.3 contém duas transições que são as transições de saída de  $P1$ , o que não é consistente com a natureza do sistema/receita os quais estão sendo modelados. De fato, o modelo sistema/receita consiste de uma variável *V* com a evolução contínua definida pela Equação 3.1, com  $q_0 = 0$  e um evento definido por

$$
V = V_{\text{max}} \tag{3.2}
$$

JO KLIGH

A transição T2 claramente denota o evento correspondente a Equação 3.2. Já T1 não denota nenhuma ocorrência de evento no sistema físico. Na verdade  $T1$  representa uma maneira para calcular a evolução do volume *V* do tanque.

Observe que o tempo aqui não é tratado de maneira contínua. O tempo é discretizado e o intervalo entre dois instantes de tempo escolhidos é *A6.* O resultado desta discretização é apresentado na Figura 3.4, onde a evolução da variável *V* é representada. Os pontos onde a "escada" muda correspondem as atualizações do valor da ficha

the los. Da interna

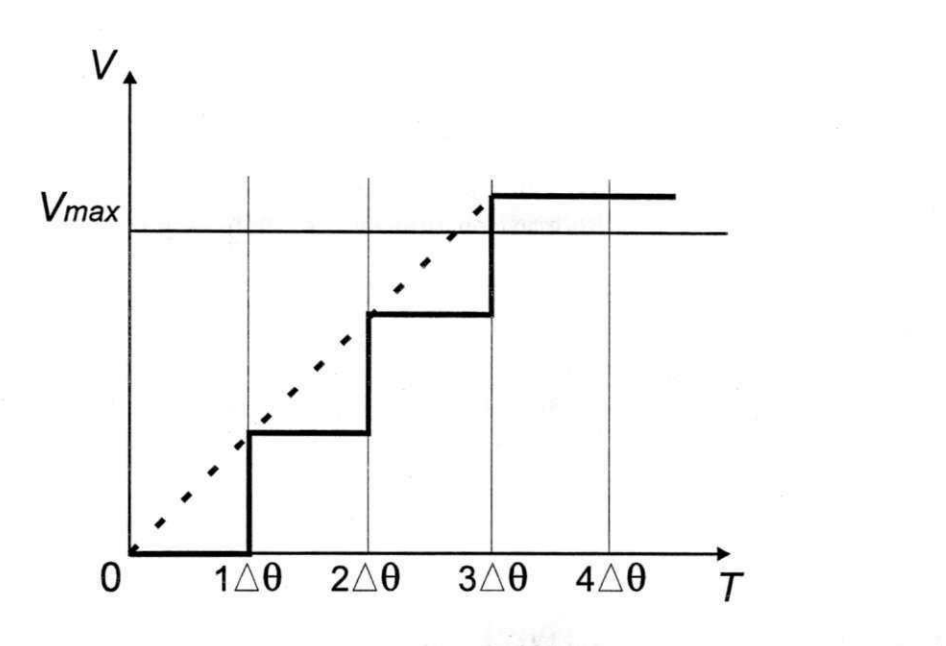

Figura 3.4: Evolução de *V* segundo a rede de Petri Colorida apresentada na Figura 3.3.

em P1 a medida que T1 ocorre. No entanto, o pontos mais importantes a se observar são o imediatamente antes de *V* atingir o limite definido pela Equação 3.2, e o logo em seguida. Observe que, dependendo do valor de *A9,* a válvula *VI* pode não ser fechada exatamente quando V atinge  $V_{\text{max}}$ , podendo ocorrer em um instante depois. Desta maneira, a precisão depende de *A9.* No gráfico, a linha pontilhada corresponde ao resultado obtido se o tempo não fosse discretizado.

Esta "escada" é uma consequência direta da inabilidade das redes de Petri Coloridas lidarem com o tempo de forma contínua. O tempo é então amostrado (este é o papel de Tl ) e o tempo de ocorrência do evento denotado por T2 pode ser medido apenas nos pontos de amostragem. Esta não é uma modelagem híbrida. O sistema é primeiro discretizado e então modelado por uma ferramenta baseada em eventos discretos. Apesar disto, esta abordagem permite o uso de ferramentas baseadas em eventos discretos quando a discretização do tempo é complementada por uma discretização de todas as variáveis contínuas [7].

### 3.3 Redes de Petri Híbridas

A modelagem por meio das redes de Petri Híbridas [3] parte de uma idéia completamente diferente. Como a marcação de um lugar em uma rede de Petri Lugar/Transição é um inteiro positivo, ele só pode representar variáveis que assumem valores discretos. De

forma a descrever a evolução das variáveis contínuas são introduzidos nas redes de Petri Híbridas lugares e transições contínuos. Nos lugares contínuos as fichas representam números reais que são retiradas ou colocadas a medida que as transições contínuas ocorrem. As redes de Petri Híbridas permitem, desta forma, construir um modelo que represente tanto os aspectos discretos como contínuos de um sistema híbrido [6; 7].

Um lugar contínuo é dito ser "alimentado" se existe pelo menos uma das suas transições de entrada contínuas ocorrendo. Uma transição contínua é dita ser fortemente habilitada se a contagem das fichas de todos os seus lugares de entrada é estritamente positiva. Por outro lado, uma transição contínua é dita francamente habilitada se pelo menos um dos seus lugares de entrada é "alimentado" e as contagens das fichas nos outros é estritamente positiva. Uma transição contínua ocorre com uma velocidade  $v(t)$ , o que significa que entre *t* e *t + dt* uma quantidade *v (t) .dt* de ficha é removida dos seus lugares de entrada e adicionada aos lugares de saída. A contagem das fichas nos lugares contínuos representam uma quantidade real e não um inteiro positivo como nas redes de Petri tradicionais [6j.

Observe novamente o exemplo apresentado na Figura 3.1. A receita a ser utilizada aqui é a mesma apresentada na Seção 3.2. A rede de Petri Híbrida para este conjunto sistema/receita é apresentada na Figura 3.5. Os lugares e transições contínuos são representados por círculos duplos e retângulos "cheios", respectivamente. A velocidade de ocorrência da transição T2 representa o fluxo de entrada *q<sup>0</sup> .* A marcação do lugar *P3* representa o volume do tanque. À medida que T2 ocorre, o nível do tanque sobe e, consequentemente, a marcação em P3 aumenta em valor. Quando a contagem de ficha em *T2* atinge  $V_{\text{max}}$ , *T3* ocorre e *T2* fica desabilitada: o tanque está cheio. A interação da parte discreta sobre a contínua é denotada pelo auto-laço entre P2 e T2. O interação inversa se dá pelo auto-laço entre P3 e T3.

Este tipo de modelo apresentado no exemplo pode apenas representar valores reais não-negativos. Além do mais, cada lugar pode representar apenas uma variável contínua e a única maneira de descrever a interação entre a parte discreta e a contínua é através de auto-laços. Também, para este tipo de rede, só variáveis contínuas que são lineares com relação ao tempo podem ser representadas. É uma rede de Petri Híbrida simples [6; 7; 3].

 $F(W^{\star})$ 

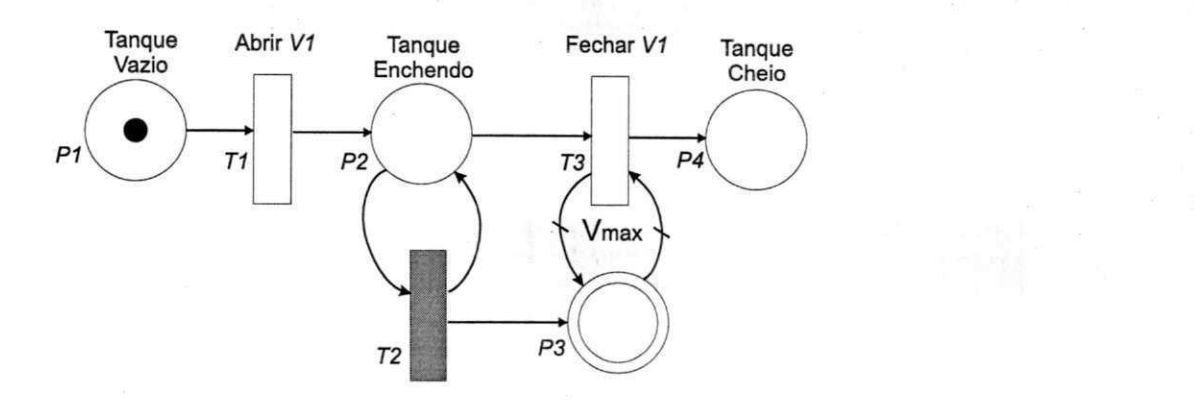

Figura 3.5: Rede de Petri Híbrida para o conjunto sistema/receita da seção 3.2.

A rede de Petri Híbrida tem sido extendida para representar outros tipos de evoluções que não as lineares. No entanto, para cada evolução diferente é necessário definir um novo tipo de par lugar/transição contínuos [7].

A grande desvantagem das redes de Petri Híbridas é a ausência de mecanismos de análise. Trabalhos já existem nesta área tais como [2l] e [10]. Para cada novo tipo de lugar/transição contínuos é necessário provar que os mesmos resultados já obtidos e que são usados para análise da rede ainda são válidos para este novo caso.

Novos tipos de redes de Petri foram propostos a partir das redes de Petri Híbridas. Dentre eles destacam-se as redes de Petri Híbridas Temporizadas, as redes de Petri Híbridas de Alto Nível (HYNETS)[30] e as redes de Petri Fluído Estocásticas [14].

## 3.4 Redes de Petri P-Temporais Associadas a Equações Diferenciais

Apresenta-se aqui a abordagem proposta por Barros em sua tese de doutorado [4]. Nela, Barros propõe o uso de redes de Petri P-temporais - apresentadas na Seção 3.1 - associadas a um conjunto de equações diferenciais as quais descrevem a dinâmica contínua do sistema. O chaveamento entre as equações é feito com base na marcação da rede de Petri construída. Desta forma, a cada marcação que corresponda a um novo estado estável do sistema modelado, o conjunto de equações diferenciais associado é mudado. As subseções subsequentes apresentam os passos para construir o modelo híbrido considerado e por fim o procedimento é ilustrado para um exemplo simples.

#### 3.4.1 Determinação das Marcações Estáveis

O primeiro passo na construção do modelo híbrido é a determinação das marcações estáveis  $M_E$  do sistema. As marcações estáveis são as que correspondem aos estados estáveis do sistema. Estados estáveis são aqueles que permanecem por um intervalo  $[t_a, t_b]$  onde  $t_a < t_b$ .

Seguem-se definições importantes.

 $\textbf{Definição 3.1} \quad S_E = \{E_1, E_2, ..., E_n\}$  é o conjunto finito e não vazio dos estados está*veis do sistema.* 

**Definição 3.2**  $S_M = \{M_{E1}, M_{E2}, ..., M_{En}\}\neq o$  conjunto finito e não vazio das marca*ções estáveis do sistema, onde cada MEÍ corresponde ao estado estável Ei.* 

Os elementos do conjunto *SM* podem ser obtidos pela equação

$$
M_{E_i} = M_0 + C^T x_i \tag{3.3}
$$

onde *Xi é o* vetor ocorrência da sequência de transições que transforma a marcação *Mo*  (marcação inicial) na marcação  $M_{E_i}$ .

**Definição 3.3**  $S_x = \{x_1, ..., x_i, ..., x_n\}$  é o conjunto finito e não vazio dos vetores de *ocorrência das sequências de transições onde*  $M_0[x_i]M_{E_i}$  e  $M_0, M_{E_i} \in S_M$ .

**Definição 3.4** A função ocorrência é a definida por  $f : [0, +\infty) \to S_x$ .

**Teorema 3.1** Seja  $M_{E_i} \in S_M$  uma marcação estável em algum intervalo  $[t_a, t_b)$ , e t *definido neste intervalo. Então*  for the independent of the property of the con-

$$
M_{E_i} = M_O + C^T f(t)
$$
\n
$$
(3.4)
$$

A prova do teorema 3.1 é apresentada em [4].

A Equação 3.4 pode ser então usada para determinar as marcações estáveis em qualquer instante de tempo considerado.

#### 3.4.2 Determinação dos Vetores de Estado Contínuo

O segundo passo é a determinação do vetores de estado contínuo. É ele que define o comportamento dinâmico contínuo do SPL ao longo do tempo.

Considere que as equações diferencias que descrevem a dinâmica contínua de um SPL são da forma *zyxwvutsrqponmlkjihgfedcbaZYXWVUTSRQPONMLKJIHGFEDCBA*

$$
\frac{dv}{dt} = \xi_i(t) \tag{3.5}
$$

onde v é a variável considerada e  $\xi_i(t)$  é o vetor de campo controlado que muda de acordo com estado do sistema considerado.

Seja  $\#(U_p)$  o número de reatores em um dado SPL. Desta forma tem-se  $\#(U_p)$ variáveis de estado contínuas que descrevem a dinâmica contínua do sistema. Suponha que o modelo do sistema/receita tem *m* lugares. Baseado nisto pode-se definir o vetor de chaveamento, lugar de chaveamento e a matriz campo vetores.

**Definição 3.5** *O vetor de chaveamento é o vetor* 

$$
\dot{V}_i = \left(\dot{v}_1, \dot{v}_2, \dots, \dot{v}_{\#(U_p)}\right) \tag{3.6}
$$

*onde vkrepresenta a taxa de variação da variável contínua v considerada para cada reator.* 

No caso da definição 3.5,  $v$  poderia ser qualquer variável considerada. No caso da Figura 3.1, a variável em questão representa o volume.

**Definição 3.6** *Um lugar P é dito de chaveamento se* 

- 1. *Este lugar representa alguma atividade física em algum estado alcançado.*
- 2. Para qualquer sequência de ocorrência de transições,  $M(P) \leq 1$ .

**Definição 3.7**  $B = [b_{kj}]_{\#(U_m)\times m}$  é a matriz campo vetores, onde  $b_{kj}$  é igual a zero se Pj *não é um lugar de chaveamento de*  $v_k$ *, senão*  $b_{kj} = \xi_{kj}(t)$ *.* 

Em outras palavras *B* contém todos os vetores de campo controlado do sistema/receita modelado.

Os lugares de chaveamento podem ser usados para determinar as equações diferenciais que descrevem o sistema - veja o exemplo na Subseção 3.4.3.

**Teorema 3.2** O vetor chaveamento  $\dot{V}_i$  é dado por

$$
V_i = C^T f(t) \tag{3.7}
$$

*onde*  $V = BM_{Ei}$  *e*  $C^T = BA^T$ .

**Prova:** Para obter a Equação 3.7 basta multiplicar à esquerda ambos os membros da Equação 3.4 pela matriz *B.* O produto *BM<sup>0</sup>* é nulo já que no estado inicial os lugares de chaveamento têm marcação igual a zero, indicando a ausência de qualquer atividade física no sistema. •

A Equação 3.7 pode ser utilizada para determinar o chaveamento entre os diversos campos vetores das equações diferenciais que descrevem a dinâmica contínua do sistema. Uma vez obtido  $V_i$  para algum intervalo considerado  $[t_a, t_b)$ , pode-se obter o vetor de estados contínuos  $V_i$  integrando cada uma das componentes de $\dot{V}_i$ .  $V_i$  determinará desta forma o comportamento dinâmico contínuo do sistema.

**Definição** 3.8 *O vetor de estados contínuos é o vetor* 

$$
V_i = (v_1, v_2, ..., v_{\#(U_p)})
$$

*onde* 

$$
v_{k} = \int_{t_{a}}^{t_{b}} \xi(u) du + v_{k}(a), \forall t \in [t_{a}, t_{b})
$$
\n(3.8)

Observe que nem sempre é possível resolver explicitamente a integral da equação 3.8. Na realidade, isto acontece em muitos casos e muitas vezes se faz necessário utilizar métodos numéricos para avaliar a Equação 3.8 para cada valor de *t.* Note também que a Equação 3.8 poderia ser consideravelmente mais complexa. Basta considerar o modelo de escoamento de fluídos pelos dutos que abastecem os reatores considerados bi ou tridimensional.

#### 3.4.3 O Exemplo do Sistema Tanque-Válvulas

É apresentado aqui um exemplo descrito em [4] para mostrar uma aplicação do procedimento descrito nesta seção.

Considere o tanque de armazenamento intermediário descrito na Figura 3.1 e a seguinte receita.

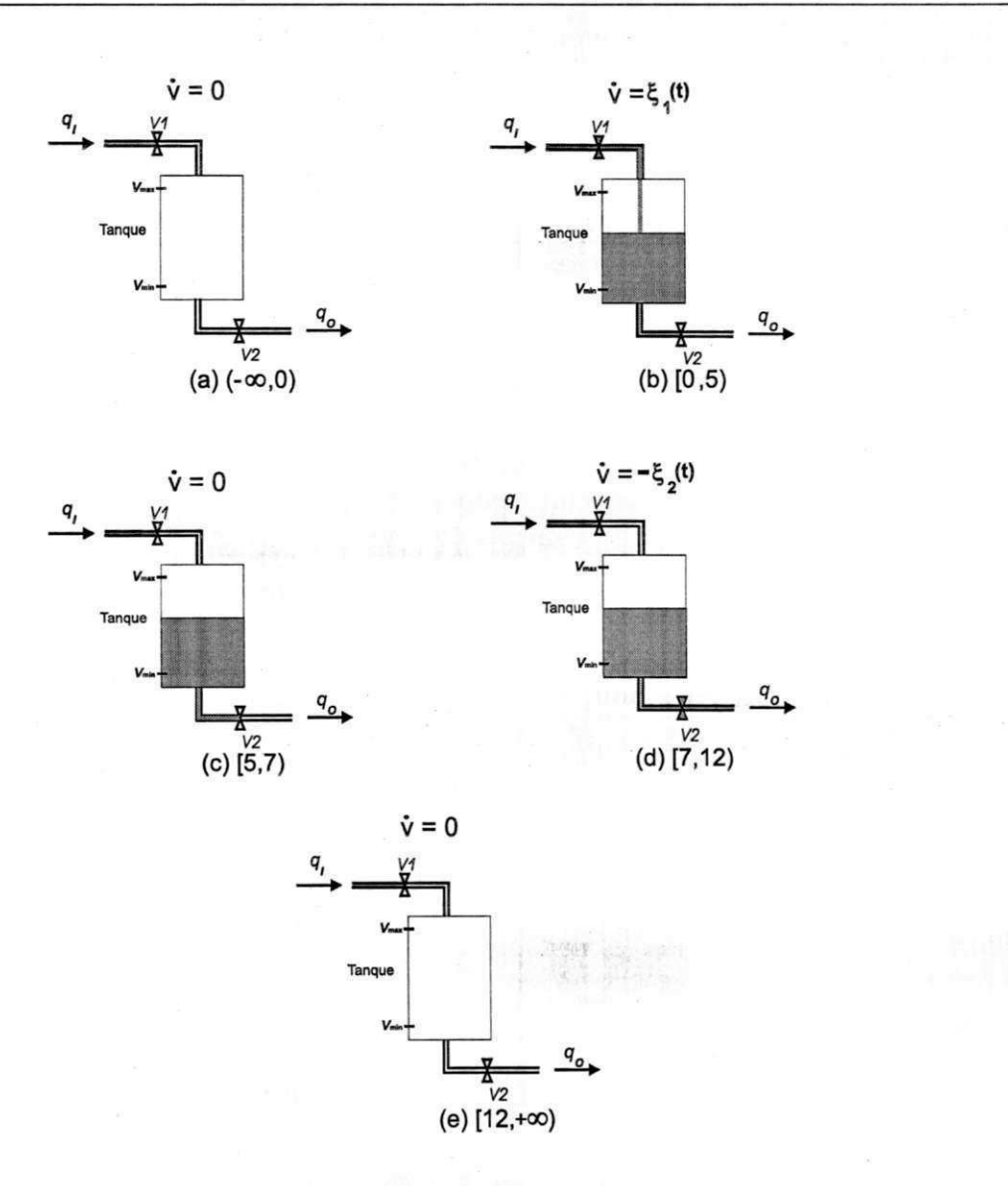

Figura 3.6: Variação de volume no tanque de armazenamento intermediário.

- $\bullet$  Abra V1 por 5 unidades de tempo. A taxa de variação de volume no tanque é de  $\xi_1$  unidades de volume/unidade de tempo.
- Feche *VI.* O sistema deve ficar sem variação de volume por 2 unidades de tempo.
- Abra *V2* por 5 unidades de tempo. A taxa de variação de volume no tanque é de  $-\xi_2$  unidades de volume/unidade de tempo.
- Feche *VI.*

Na Figura 3.6 apresenta-se o conjunto de ações descritas na receita.

Os estados estáveis do sistema/receita são  $E_0, E_1, E_2, E_3$  e  $E_4$  nos intervalos  $(-\infty, 0), [0, 5), [5, 7), [7, 12)$  e  $[12, +\infty)$  respectivamente. Assim,  $S_E$  =

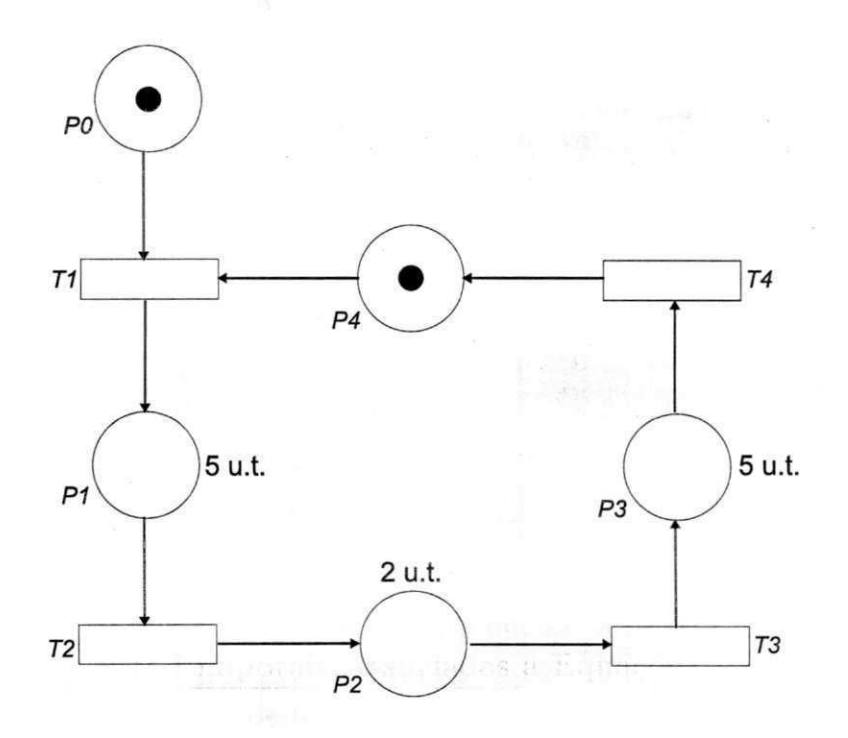

Figura 3.7: Rede de Petri P-temporal para o sistema/receita da Figura 3.6.

#### ${E_0, E_1, E_2, E_3, E_4}.$

A rede de Petri P-temporal que modela o sistema/receita é a apresentada na Figura 3.7. O que modela cada um dos lugares e transições também é apresentado a seguir.

• Lugares:

 $- P0$ : lote pronto para ser transferido para o tanque,

 $- P$ 1:lote está sendo transferido para o tanque (atraso de 5 unidades de tempo),

- P2:lote no tanque aguardando transferência (atraso de 2 unidades de tempo),
- P3:lote está sendo transferido do tanque (atraso de 5 unidades de tempo),
- P4:lote foi transferido do tanque
- Transições:
	- T1 e T2 : modelam os eventos abrir e fechar válvula V1 respectivamente.
	- T3 e T4: modelam os eventos abrir e fechar válvula *V2* respectivamente.

O conjunto de marcações estáveis *SM* é

 $S_M = \{M_0, M_1, M_2, M_3, M_4\}$ 

onde:

- 1.  $M_0 = (10001)$  e corresponde ao estado  $E_0$  e portanto estável no intervalo  $(-\infty, 0)$ .
- 2. *Mi* = (01000) e corresponde ao estado *Ei* e portanto estável no intervalo [0,5).
- 3.  $M_2 = (00100)$  e corresponde ao estado  $E_2$  e portanto estável no intervalo [5, 7).
- 4.  $M_3 = (00010)$  e corresponde ao estado  $E_3$  e portanto estável no intervalo [7, 12).
- $5. M_4 = (00001)$  e corresponde ao estado  $E_4$  e portanto estável no intervalo  $[12, +\infty)$ .

Note que a ocorrência de  $T1$  transforma a marcação  $M_0$  na marcação  $M_1.$  A ocorrência em sequência de  $T1$  e  $T2$  transforma  $M_0$  em  $M_2$ , e assim por diante. Os elementos de  $S_M$  podem ser obtidos através da equação de estado 3.3.

A matriz de incidência C para a rede de Petri apresentada na Figura 3.7 é:

$$
C = \left(\begin{array}{cccccc} -1 & 1 & 0 & 0 & -1 \\ 0 & -1 & 1 & 0 & 0 \\ 0 & 0 & -1 & 1 & 0 \\ 0 & 0 & 0 & -1 & 1 \end{array}\right)
$$

A função ocorrência  $f(t)$ , obtida a partir da equação 3.4 é dada por:

$$
f(t) = \begin{cases} x_1 = (1000)^T, & \text{se } t \in [0, 5) \\ x_2 = (1100)^T, & \text{se } t \in [5, 7) \\ x_3 = (1110)^T, & \text{se } t \in [7, 12) \\ x_4 = (1111)^T, & \text{se } t \in [12, +\infty) \end{cases} \tag{3.9}
$$

Os lugares de chaveamento são  $P1$  e  $P3$ , pois calculando os invariantes de lugar tem-se

$$
M(P1) + M(P2) + M(P3) \le 1
$$

Desta forma, a marcação em P1 e P3 será sempre menor ou igual a 1. Além disso, estes lugares representam atividades físicas do sistema.

A matriz campo vetor *B* do sistema/receita é então:

$$
B = \left( \begin{array}{cccc} 0 & \xi_1(t) & 0 & -\xi_2(t) & 0 \end{array} \right)
$$

 $e$ , desta forma,  $C^T$  é dado por

$$
C^{T} = \left( \xi_{1} (t) -\xi_{1} (t) -\xi_{2} (t) \xi_{2} (t) \right)
$$

Assim, para cada intervalo de tempo considerado o vetor chaveamento é dado por:

$$
\dot{V}_i = \begin{cases}\n\dot{V}_0 = [0] & t \in (-\infty, 0) \\
\dot{V}_1 = [\xi_1(t)] & t \in [0, 5) \\
\dot{V}_2 = [0] & t \in [5, 7) \\
\dot{V}_3 = [-\xi_2(t)] & t \in [7, 12) \\
\dot{V}_4 = [0] & t \in [12, +\infty)\n\end{cases}
$$

O vetor de estados contínuos pode ser então calculado e é dado por:

$$
V_{i} = \begin{cases} V_{0} = 0 & t \in (-\infty, 0) \\ V_{1} = \int_{0}^{t} \xi_{1}(t) + V(t = 0) & t \in [0, 5) \\ V_{2} = V(t = 5) & t \in [5, 7) \\ V_{3} = -\int_{7}^{t} \xi_{2}(t) + V(t = 7) & t \in [7, 12) \\ V_{4} = V(t = 12) & t \in [12, +\infty) \end{cases}
$$

## Capítulo 4

# Metodologia para Modelagem e Análise

Neste capítulo descreve-se em detalhes o método proposto para a verificação de receitas de um sistema de produção em lotes. O método foi implementado utilizando duas ferramentas : o DesignCPN [19] e o Scilab [lõ]. Por fim, exemplos de implementação do método são apresentados.

## 4.1 O Método de Verificação

Aqui são definidos procedimentos para a construção de modelos híbridos baseados em redes de Petri para a verificação das propriedades de *disponibilidade de recursos, ausência de impasse, alcançabilidade e limitação* para Sistemas de Produção em Lotes, ainda em fase de projeto, dado que uma ou mais receitas estão sendo executadas no sistema.

O modelo é construído a partir de uma *receita de controle,* que por sua vez sintetiza a informação contida na *receita básica,* na *política de escalonamento* e na *descrição da planta* do Sistema de Produção em Lotes onde a(s) receita(s) será(ão) executada(s).

A *receita básica* descreve, independente de uma planta específica, o processo de produção de um lote padrão de um produto. Ela consiste de uma lista de produtos, da fórmula das substâncias envolvidas, uma lista dos dispositivos necessários e dos procedimentos que contém as instruções operacionais.

A política de escalonamento em essência define a quantidade que se deseja produzir

e a linha de tempo para a execução de uma ou mais receitas a serem produzidas na planta.

Na *descrição da planta* são especificados os recursos de produção, armazenamento e transporte do sistema e seu diagrama de interconexões. A dinâmica contínua dos reatores e dos recursos de transporte é também especificada por meio de equações diferenciais. Detalhes tais como capacidade dos tanques e reatores, e capacidade de transporte máxima de fluido por unidade de tempo quando se é utilizado um determinado recurso de transporte são especificados aqui.

#### 4.1.1 Redes de Petri Coloridas e Equações Diferenciais

Na abordagem híbrida para modelagem utilizou-se das redes de Petri Coloridas associadas a equações diferenciais. Sua semântica é definida como se segue.

Os eventos contínuos do sistema são associados a determinadas transições do modelo, denominadas aqui de transições dinâmicas contínuas (TDCs). À medida que estas transições ocorrem, as equações diferenciais associadas ao evento contínuo em questão são resolvidas até que a condição de parada seja alcançada. O evento então termina de ocorrer, o conteúdo da ficha é modificado ou não e passado para o(s) lugar(es) de saída. No mais, a semântica é igual a das redes de Petri Coloridas tradicionais.

O conjunto das equações diferenciais a serem resolvidas nas TDCs é determinado pelas marcações que as habilitam na rede. Assim, quando uma TDC ocorrer, as equações a serem resolvidas são as determinadas pela marcação anterior que a habilitou.

O comportamento discreto é então determinado pela rede de Petri Colorida construída, e o comportamento contínuo pelas equações diferenciais.

#### 4.1.2 Análise

Após construído o modelo híbrido, o passo seguinte é a análise. A análise discreta é feita a partir da rede de Petri Colorida construída. Todas as técnicas tradicionais das redes de Petri Coloridas podem ser usadas aqui. A partir desta análise é possível verificar as propriedades de *disponibilidade de recursos, ausência de impasse* e *alcançabilidade.* 

Para realizar a análise do comportamento contínuo do modelo, a rede de Petri Colorida construída é simulada utilizando-se o DesignCPN [19] e o Scilab [15]. O primeiro é uma ferramenta de simulação de redes de Petri Coloridas, enquanto que o segundo é uma ferramenta computacional com várias funções matemáticas já implementadas, além de ter vários módulos que facilitam a simulação de modelos descrito segundo equações matemáticas. Ao final, gráficos são gerados descrevendo o comportamento das variáveis contínuas e o intervalo de tempo em que cada TDC ocorreu. A análise é feita a partir destes gráficos. Detalhes da simulação são apresentados na próxima seção.

Na Figura 4.1, tem-se o diagrama em blocos do método.

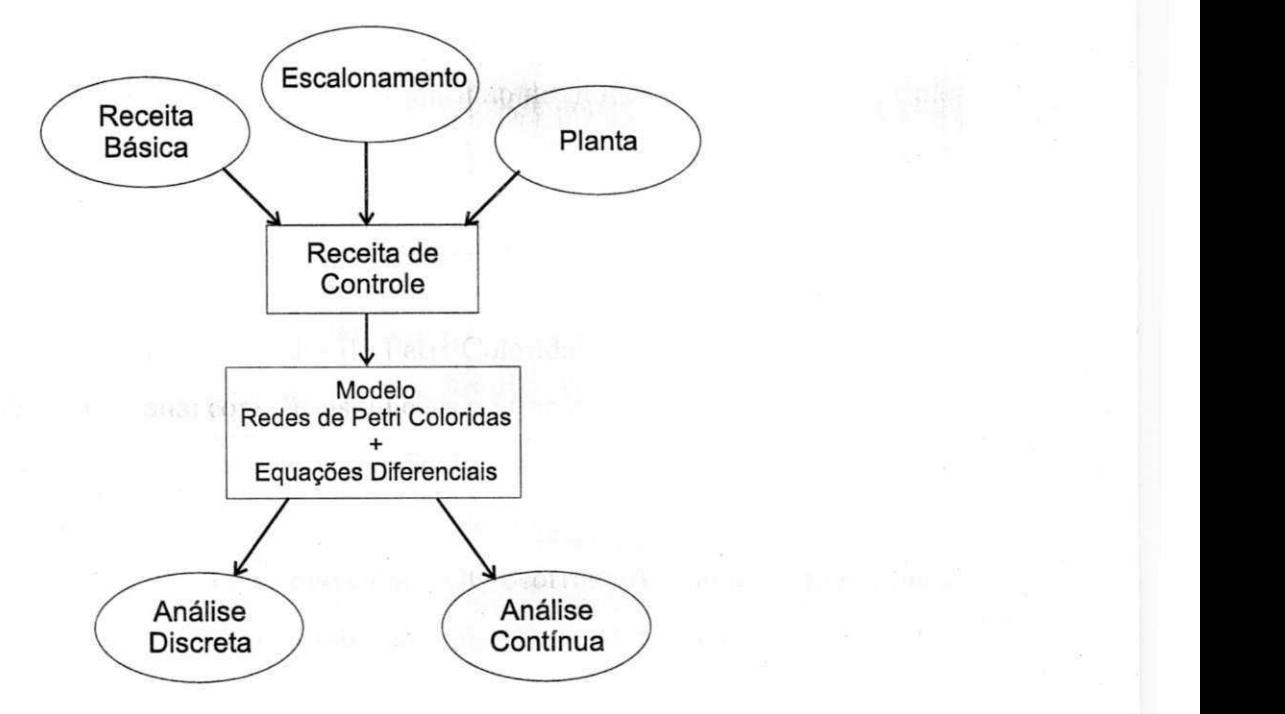

Figura 4.1: Diagrama em blocos do método de verificação de receitas

## 4.2 Implementação

A implementação do método pode dividida nos seguintes passos.

- 1. Construção do modelo híbrido, segundo os passos descritos na seção que apresenta o método.
- 2. Entrada do modelo no DesignCPN.
- 3. Criação dos *scripts* que serão executados no Scilab em segundo plano (background) para resolver as equações e armazenar as soluções, quando ocorrerem as transições dinâmicas contínuas.
- 4. Simulação do modelo no DesignCPN.
- 5. Plotagem dos gráficos das soluções das equações, e de ocorrência das transições dinâmicas contínuas no tempo.
- 6. Análise dos resultados (verificação das propriedades).

Após o segundo passo, a rede já pode ser simulada. Por simulação exaustiva, pode-se gerar o gráo de ocorrência da rede, e daí saber se um determinado estado foi alcançado (alcançabilidade), dentro do intervalo de tempo da simulação. Um intervalo de tempo de duração quatro ou cinco vezes maior que o tempo estimado de vida de produção de um lote já pode ser suficiente para alcançar resultados significativos, a depender das condições iniciais do sistema. Além disso, dentro deste intervalo também é possível determinar se há impasses. Entretanto, para obter os resultados necessários à análise contínua, ainda é necessário implementar o resolvedor de equações.

O resolvedor de equações utilizado quando as as transições dinâmicas contínuas ocorrem, é implementado (passo 3) através de *scripts* que serão executados no Scilab em tempo de execução durante a simulação. A chamada aos Scilab é feita dentro de um código associado as transições escrito em ML97 [28]. Esta chamada executa os *scripts*  e retorna um valor inteiro, 0 ou 1, indicando se a chamada foi bem sucedida ou não, respectivamente.

Ao final da simulação (passo 4), tem-se as soluções das equações e o intervalo de tempo de ocorrência de cada transição dinâmica contínua armazenados em arquivos em formato texto. A partir deste ponto plota-se (passo 5) dois tipos de gráficos, um que descreve o comportamento contínuo das variáveis em questão e um segundo que descreve o intervalo de tempo em que cada transição dinâmica contínua ocorreu. Comparandose os dois tipos de gráfico pode-se saber a contribuição de cada evento contínuo no comportamento contínuo das variáveis. Por fim, o passo 6 é então executado.

### 4.3 Exemplo: A Fábrica de Tintas

Para exemplificar a aplicação do método, considera-se aqui o caso da fábrica de tintas apresentada na Figura 4.2. A fábrica pode produzir dois tipos de tintas: tinta vermelha e tinta verde e para tanto as matérias primas necessárias são o pigmento correspondente e o solvente. A forma como cada lote de tinta será fabricado depende da receita  $correspondente.$ 

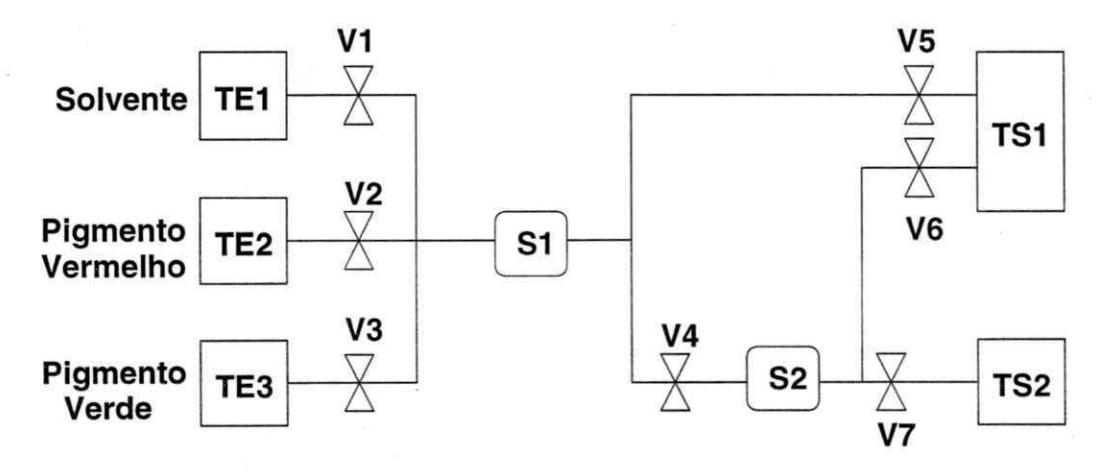

Figura 4.2: Diagrama em blocos da planta da fábrica de tintas

*TEl,TE2* e *TE3* são os tanques de entrada e armazenam a matéria prima necessária para a produção dos lotes, no caso solvente, pigmento vermelho e pigmento verde, respectivamente. *TS1* e *TS2* são os tanques de saída e armazenam os lotes de tinta vermelha e tinta verde, respectivamente. 51 e *S2* são reatores e, VI,V2 , V3, V4, V5, V6, V7 são as válvulas e podem ser usadas para transportar os subprodutos e matérias primas entre os tanques e reatores da planta.

Considera-se aqui que as válvulas são do tipo liga/desliga, e quando abertas a taxa de transporte de fluído no tempo nas tubulações é dada por

$$
\frac{dF}{dt} = 1\tag{4.1}
$$

onde *F é o* volume de fluido que passa na tubulação, e o é uma constante real. Supõemse também que a taxa é a mesma, não importa o tipo de fluído que passe pela tubulação quando a válvula é aberta.

As capacidades dos tanques e reatores são

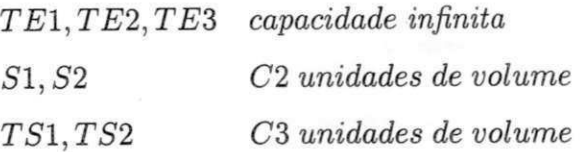

Considera-se também que, quando um subproduto é processado em 51, que a temperatura *T* e o volume *V* do reator variam no tempo segundo

 $dt$ 

$$
\frac{dT}{dt} = 2 \tag{4.2}
$$
\n
$$
\frac{dV}{dt} = T^{\frac{1}{2}} \tag{4.3}
$$

já para o reator 52

$$
\begin{array}{rcl}\n\frac{dT}{dt} & = & 0\\
\frac{dV}{dt} & = & 1\n\end{array}
$$

#### 4.3.1 Receita para Produzir Tinta Vermelha

A receita a ser verificada aqui especifica uma sequência de ações para produzir um lote de tinta vermelha. A receita básica é apresentada a seguir.

- Receita básica
	- produto: tinta vermelha.
	- dispositivos necessários para o processamento: um reator
	- matérias primas: solvente e tinta vermelha.
	- procedimento: despeje 10 unidades de volume de solvente e 10 unidades de volume de pigmento vermelho no reator 51. Processe até que a temperatura chegue a 100 graus celsius. Em seguida despeje o conteúdo do reator no tanque de saída *TSl.* A temperatura ambiente da mistura antes ser aquecida no reator é de 23 graus celsius.

As considerações de escalonamento aqui são triviais já que apenas uma receita para produzir um lote de produto está sendo executada na planta ao mesmo tempo.

A receita de controle para o exemplo pode ser então construída. É a seguinte:

- Inicie a Produção;
- Abra *V1* até que que  $F = 10$  unidades de volume, onde  $\frac{dF}{dt} = 1$ , considerere condições iniciais nulas para esta equação.
- $\bullet$  Feche  $V1$ .
- Abra  $V2$  até que que  $F = 10$  unidades de volume, onde  $\frac{dF}{dt} = 1$ , novamente condições iniciais nulas para esta equação.
- Feche *V2.*
- Processe a mistura no reator até que a temperatura *T* da mesma atinja 100°C. A temperatura inicial da mistura é *23°C,* o volume inicial do reator neste estado é de 20 u.v., e as equações que governam a variação de temperatura e volume no reator são dadas pela equação 4.2.
- Abra V5 até que o volume no reator seja nulo. A variação de volume é dada por  $\frac{dV}{dx} = -\frac{dF}{dx} = -1.$ *dt dt*
- $\bullet$  Feche  $V5$ .

O modelo em redes de Petri Colorida é apresentado na Figura 4.3. Ele está já na forma em que ele foi construído com o DesignCPN. O significado de cada um dos lugares e transições é apresentado a seguir.

• Lugares

- $P1$ : planta pronta para produzir.
- P2 : produção de lote iniciada.
- P3 : *VI* aberta.
- P4 : solvente em *SI.*
- P5 : *VI* fechada.
- P6 : *V2* aberta.
- P7 : pigmento vermelho no reator.
- P8 : *V2* fechada.
- P9 : mistura processada.
- $P10: V5$  aberta.
- Pl l : lote de tinta vermelha no tanque de saída *TSl.*
- P12: V5 fechada.
- P13 : produção de lote terminada.
- Transições discretas:
	- $T1$ : iniciar produção de lote.
	- T2 : abrir *VI.*
	- T4 : fechar *VI.*
	- $T5$ : abrir  $V2$ .
	- T7 : fechar *V2.*
	- T9 : abrir *V5.*
	- $T11$  : fechar  $V5$ .
	- T12 : terminar produção de lote.
- Transições dinâmicas contínuas:
	- $T3$ : Despejar 10 unidades de volume de solvente no reator.
	- T6 : Despejar 10 unidades de volume de pigmento vermelho no reator.
	- T8 : Processar mistura no reator.
	- TIO : Despejar o conteúdo do reator no tanque de saída *TS1.*

Em cada ocorrência de uma transição dinâmica contínua, um resolvedor de equações é disparado enquanto a condição descrita no evento associado é verdadeira. No caso, as condições para cada transição dinâmica contínua são

- 1.  $T3: F \leq 10$ , onde F é o fluxo de fluído do tanque de solvente para o reator.
- 2. T<br/>6 : $F\leq 10,$ onde $F$ é o fluxo de fluído do tanque de pigmento vermelho para o reator.
- 3. T $8: T \leq 100$ , onde T é a temperatura da mistura do reator.
- 4.  $T10: V \geq 0$ , onde *V* é o volume do reator.

O teste da condição e a resolução das equações é realizada no Scilab, por meio de um script. A chamada ao Scilab de dentro do Design/CPN é feita por meio da estrutura OS do ML97 [28] inserida em um código nas transições dinâmicas contínuas. Em particular, a linha de comando *zyxwvutsrqponmlkjihgfedcbaZYXWVUTSRQPONMLKJIHGFEDCBA*

$$
OS. Process. system \verb| "scilab - nw - f teste"
$$

executa o script de nome *teste* no Scilab em modo não gráfico. Para mais detalhes sobre a estrutura OS e ML97 ver [28].

A forma de resolução da equação diferencial fica a critério do usuário, já que o Scilab fornece várias possibilidades. Por exemplo, para a equação

$$
\frac{dV}{dt} = 1, V(t = 0) = 0, 0 \le t \le 5
$$
\n(4.4)

poderia-se resolvê-la explicitamente e a partir da expressão obtida determinar o comportamento da variável contínua em questão. No exemplo

$$
V\left( t\right) =t
$$

Desta forma, comportamento de *V* para o intervalo em questão é dado pelo gráfico apresentado na Figura 4.4.

Uma segunda forma de proceder a resolução das equações é resolvendo a Equação 4.4, para cada instante de tempo considerado. Assim, como o número de valores de *t*  que se tem no intervalo de números reais [0,5] é infinito torna-se necessário discretizar o intervalo, resolvendo-se desta forma a equação apenas para um número finito de valores de *t.* O incremento no valor de í, aqui denotado por *A6,* define o número de pontos a serem tomados no intervalo considerado e a precisão desta abordagem já que o comportamento contínuo da variável é estimado a partir do conjunto de pontos obtidos. Quanto menor o valor de *A6,* maior o número de pontos obtidos e, conseqüentemente, mais a estimativa se aproxima do comportamento real da variável em questão. No entanto, o custo computacional pode crescer muito, à medida que se diminui o valor de *AO.* 

A vantagem da primeira maneira de resolução é que se obtém o comportamento real da variável contínua e não uma estimativa. No entanto, o conjunto das equações em que se pode obter sua solução explícita ainda é muito pequeno dentro da matemática. Assim, para estes casos, tem-se inevitavelmente de se recorrer a segunda maneira de resolução e usar de métodos numéricos para resolver a equação para cada valor de t. O Scilab oferece várias possibilidades neste sentido. Ele dispõe de várias instruções que possibilitam a resolução tanto de equações diferenciais ordinárias bem como parciais, e permite a adição de novos métodos numéricos se necessário, desde que implementados em  $C/C++$  ou Fortran. Além disso, é possível distribuir o processamento por vários processadores ou por várias máquinas, se necessário, usando o Scilab / / ou o módulo de comunicação GeCi[l5]. Desta forma, utilizando-se do Scilab, economiza-se tempo na implementação de métodos numéricos, e abre-se um novo leque de opções dentro do universo desta ferramenta.

Com um  $\Delta\theta = 0.1$ , após a simulação, obteve-se os gráficos apresentados nas Figuras 4.5 e 4.6. O primeiro mostra a evolução do volume no reator no decorrer do tempo. O segundo apresenta o intervalo de tempo em que cada transição dinâmica contínua ocorre.

#### 4.3.2 Análise

A simulação transcorreu até o estado final (ficha no lugar que representa produção de lote terminada) sem problemas. Não houve portanto problemas de impasse. Como apenas um lote é processado por vez, também não há problema de disponibilidade de recursos. O estado que se desejava alcançar aqui (alcançabilidade) é o estado final, o que foi conseguido sem problemas.

Quanto a limitação, verificar-se-á esta propriedade para o reator 51 utilizado na receita. A capacidade do reator é de *C2* = 190 unidades de volume. Observe pelo gráfico apresentado na Figura 4.5 que houve transbordo. Pelo conjunto de pontos armazenados , tem-se que o transbordo se deu entre os instantes de início e fim do estouro da capacidade. Também tem-se o valor máximo do volume no reator e o instante de tempo em que ocorreu. Apresenta-se na Tabela 4.3.2 os valores obtidos. O tempo está em unidades de tempo e o volume em unidades de volume.

Note que uma simples comparação dos dois gráficos apresentados nas Figuras 4.5 e 4.6 - ver Figura 4.7 - permite observar a influência da ocorrência de cada transição

|                        | Tempo | Volume |
|------------------------|-------|--------|
| Início do Transbordo   | 49,2  | 190,44 |
| Fim do Transbordo      | 127,1 | 190,06 |
| Valor máximo do Volume | 58,5  | 258,66 |

Tabela 4.1: Valores de tempo e volume para o início e o fim do transbordo

| Tempo de Produção do Lote   317,20 unidades de tempo |                           |
|------------------------------------------------------|---------------------------|
| Tamanho do Lote                                      | 258,66 unidades de volume |

Tabela 4.2: Tamanho e tempo de produção do lote

dinâmica contínua na evolução do volume no reator. As linhas pontilhadas marcam o início e o fim da ocorrência da transição no gráfico da variação de volume. Observe que o transbordo aconteceu durante a ocorrência das transições T6 e T8

Observe também que é possível pelos gráficos obter ainda duas informações importantes que podem auxiliar no projeto e adequação da receita: o tempo de produção do lote e o tamanho do lote. O tempo de produção do lote é determinado pelo instante de tempo em que o volume no reator zera. Já o tamanho do lote é o volume no reator 1 quando T8 deixa de ocorrer. Ambos são apresentados na Tabela 4.2.

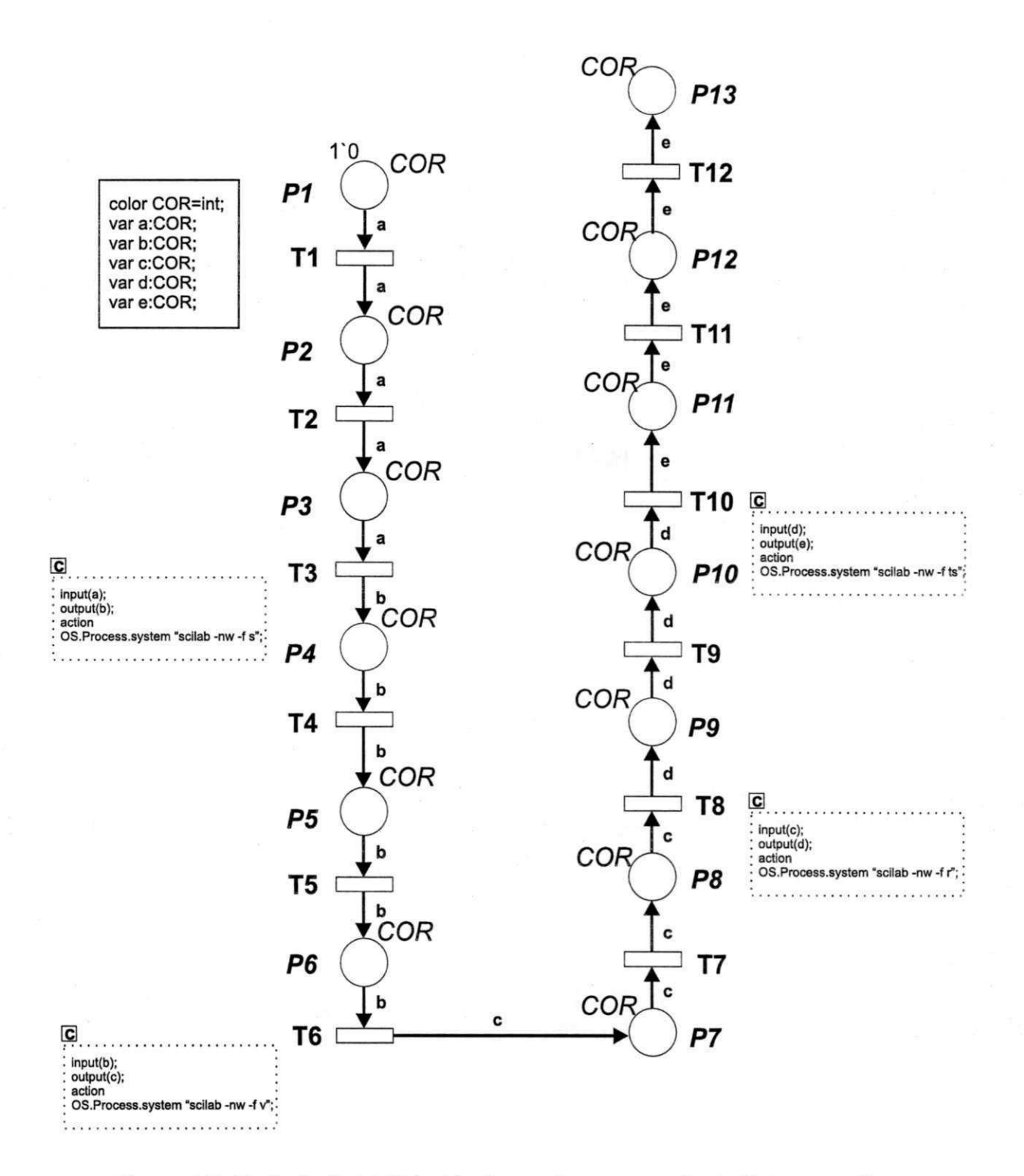

Figura 4.3: Rede de Petri Colorida da receita para produzir tinta vermelha

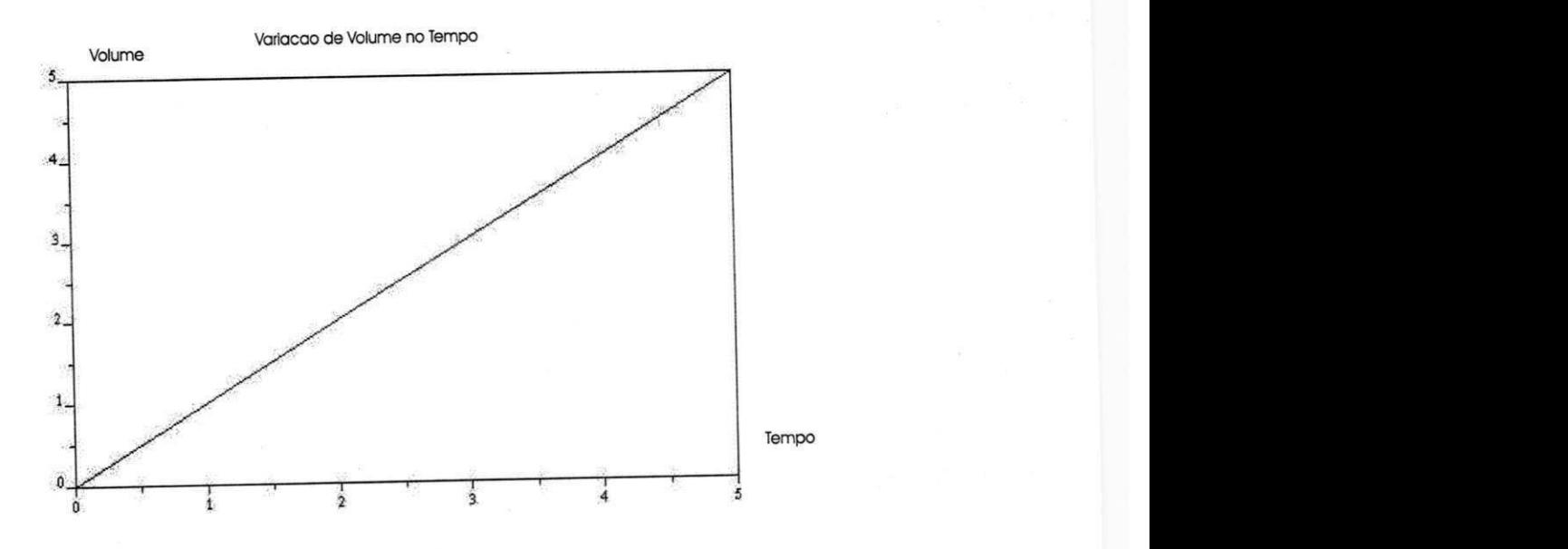

Figura 4.4: Gráfico de  $V(t) = t$  para o intervalo [0,5].

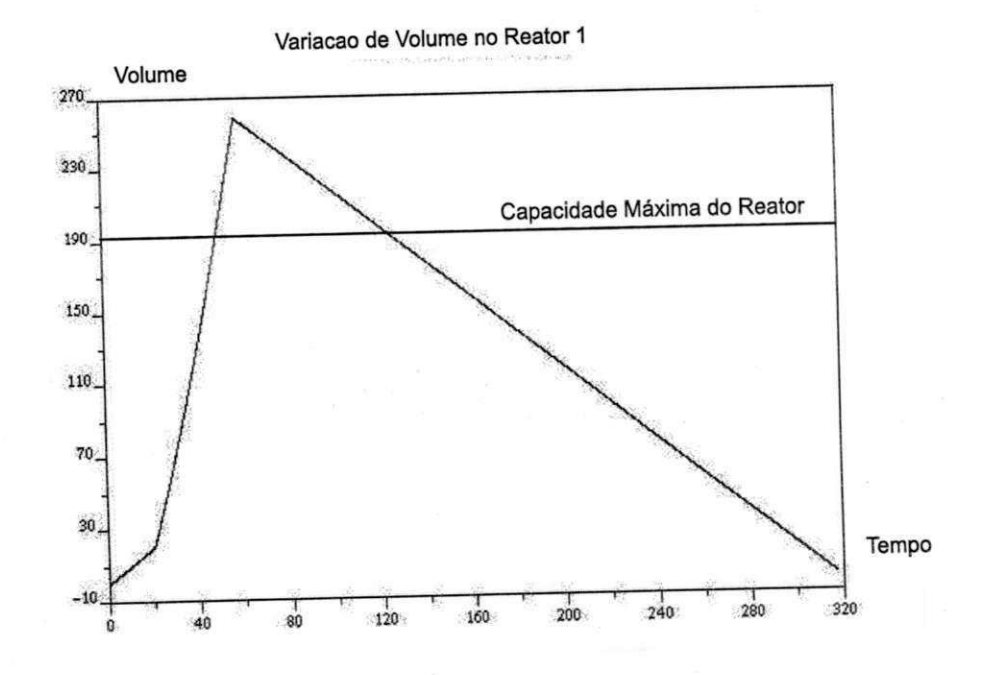

Figura 4.5: Evolução do volume do reator no tempo para a receita para produzi vermelha

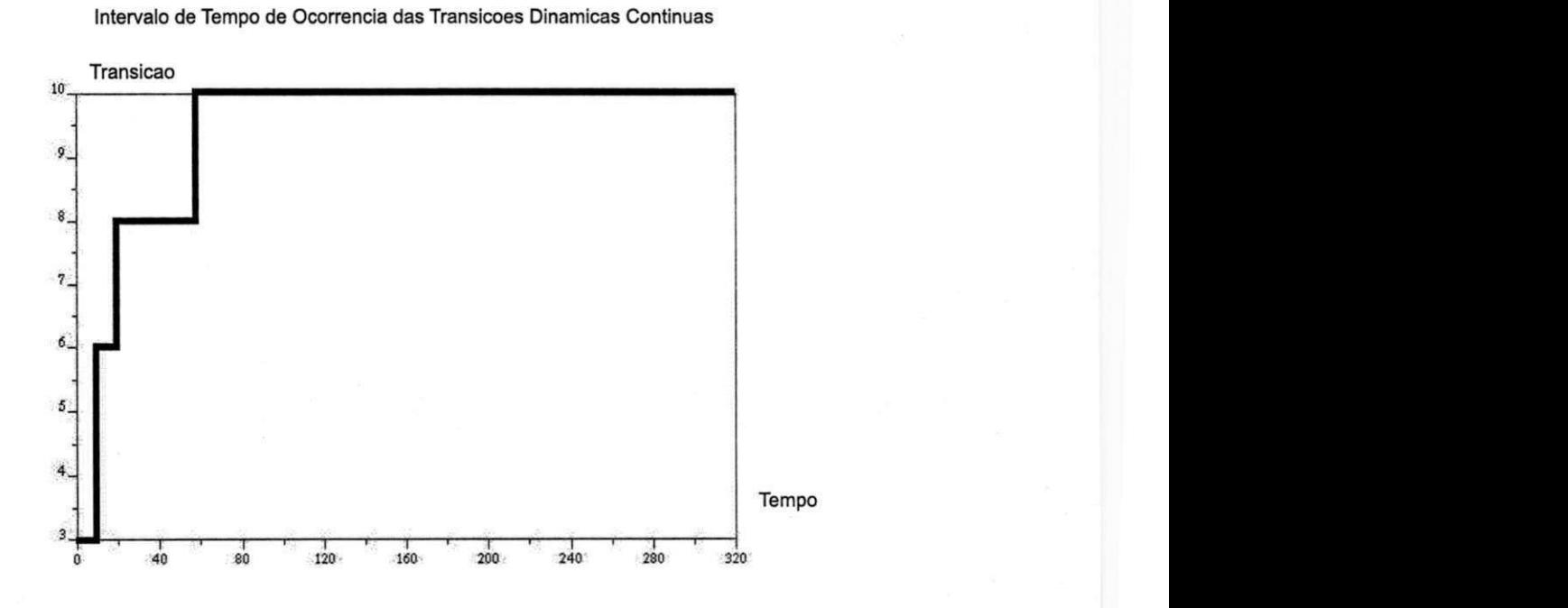

Figura 4.6: Intervalo de tempo de ocorrência das transições dinâmicas contínuas para receita para produzir tinta vermelha

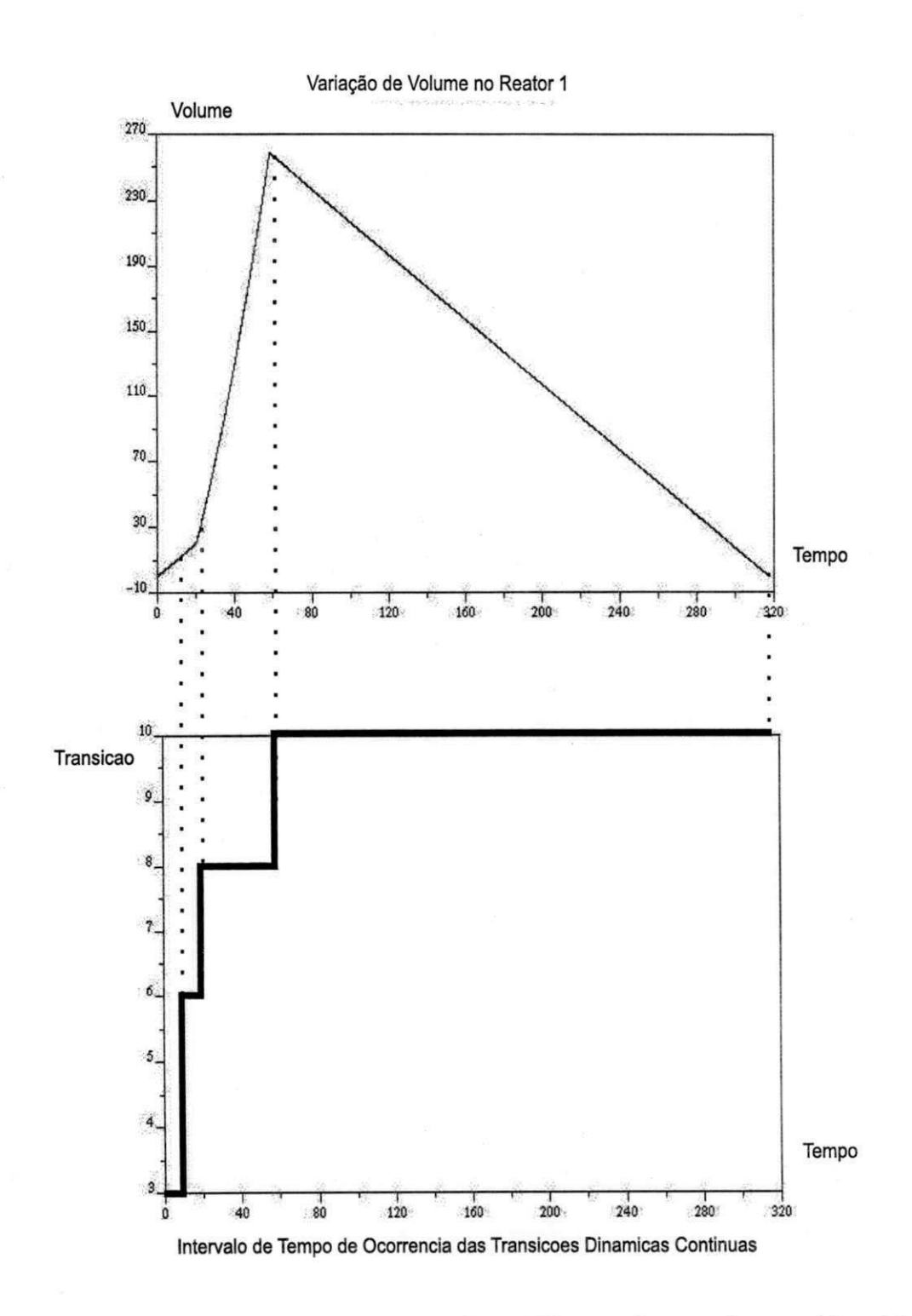

Figura 4.7: Comparação entre os gráficos apresentados nas figuras 4.5 e 4.6.

## **Bibliografia**

- [1] D. Andreu, J.C. Pascal, and R. Valette. Events as a key of a batch process control system. In Proceedings of the CESA'96 IMACS Multiconference, Symposium on *Discrete Events and Manufacturing Systems,* pages 297-302, Lille,France, 1996.
- [2] D. Azzopardi and S. Llyod. Scheduling and simulation of multi-product batch process plant through petri net modelling. *IEEE 4th International Conference on Advanced Factory Automation: Factory 2000,* October 1994.
- [3] J. Bail, H. Alla, and R. David. Hybrid petri nets. In *Proceedings of the Proceedings of The European Control Conference,* Grenoble,France, 1991.
- [4] T. Barros. *Supervisão de Sistemas de Produção Baseada em Redes de Petri.* Tese de doutorado, Universidade Federal da Paraíba, 2000.
- [5] M.S. Branicky. *Studies in Hybrid Systems: Modeling, Analysis, and Control.* PhD thesis, MIT , Dept. of Electrical Engineering and Computer Science, June 1995.
- [6] R. Champagnat, P. Steban, and R. Valette. Petri net based modelling of hybrid systems. *Computers in Industry,* 36(1-2): 139-146, apr 1998.
- [7] R. Champagnat, R. Valette, and H. Pingaud. Formal methods for batch production systems. In *Workshop on Formal Methods and Manufacturing*, Zaragoza, Spain, sep 1999.
- [8] Alan A. Desrochers and Robert Y. Al-Jaar. *Applications of Petri Nets in Manufactureing Systems : Modeling, Control, and Performance Analysis.* IEEE Press, New York, 1994.
- [9] Frank Dicesare, editor. *Practice of Petri Nets in Manufacturing*. Kluwer Academic Pub., London, 1993.
- [10] J.-M. Flaus and H. Alia. Structural analysis of hybrid systems modelled by hybrid flow nets. In *Proceedings of ECC'97, European Control Conference,* Brussels, Belgium, Jul 1997.
- [ll ] H.J. Genrich. Predicate/Transition nets. In K. Jensen and G. Rozenberg, editors, *High-Level Petri Nets: Theory and Application.* Springer-Verlag, 1991.
- [12] H.J. Genrich, H.M. Hanisch, and K. Woelhaf. Verification of recipe-based control procedures by means of predicate/transition nets. In *Internation Conference on Application and Theory of Petri Nets,* Zaragoza,Spain, 1994.
- [13] H.J. Genrich and J. Schuart. Modelling and vericiation of hybrid systems using hierarchical coloured petri nets. In *ADPM'98*, Reims, France, 1998.
- [14] M. Gribaudo, M. Sereno, and A. Bobbio. Fluid stochastic petri nets: an extended formalism to include non-markovian models. In *Proc. of the 8th Int. Workshop on Petri Nets and Performance Models,* Zaragoza, Spain, 1999.
- [15] Scilab Group. *Introduction to Scilab.* Inria Unite de Recherche de Rocquencourt, France, 2000.
- [16] Hans-Michael Hanisch. Analysis of place/transition nets with timed arcs and its application to batch process control. In *International Conference on Theory and Application os Petri Nets,* pages 282-299, Chicago,USA, 1993.
- [17] H.M. Hanisch and S. Fleck. A resource allocation scheme for flexible batch plants based on high level petri nets. In *IEEE-CESA-SMC<sup>'96*</sup>, pages 303-308</sup>, Lille, France, 1996.
- [18] K. Jensen. *Coloured Petri Nets Basic Concepts, Analysis Methods and Pratical Use,* volume 1. Springer - Verlag, 1992.
- [19] K. Jensen. *Design CPN, version 3.0.* University of Aarhus, Aarhus, Denmark, 1996.
- [20] W. Khansa, P. Aygaline, and J.P. Denat. Structural analysis of p-time petri nets. In *IEEE-CESA'96 IMACS Multiconference*, pages 127-136, Lille, France, 1996.
- [2l] J. Komenda, N. Zerhouni, and A. El Moudni. Analysis of hybrid petr i nets based on the hybrid state equation. In *Proceedings of 1998 IEE E Int. Conf. on Systems, Man, and Cybernetics,* pages 832 - 838, SAN Diego, USA, Oct 1998.
- [22] P. Merlin and D.J. Farber. Petri net based modelling of hybrid systems. *IEE <sup>E</sup> Transactions on Communications,* 24(9): 1036-1043, sep 1976.
- [23] T. Murata. Petri nets: Properties, analysis and applications. *Proceedings of the IEEE ,* 77(4):541-580, April 1989.
- [24] J.L. Peterson. *Petri Net Theory and the Modeling of Systems.* Prentice Hall, Inc., 1981.
- [25] Jean-Marie Proth and Xiaola Xie. *Petri Nets : A Tool for Design and Management of Manufacturing Systems.* John Wiley & Sons, New York, 1997.
- [26] R. Silva, M.and Valette, H. Pingaud, and E. Teruel. Petri nets and production systems. In *Lectures Notes on Petri Nets II: Applications,* volume 1492 of *Lecture Notes in Computer Science,* pages 85-124. Springer-Verlag, 1998.
- [27] M. Tittus. *Control Synthesis for Batch Processes*. Ph. d. thesis, Chalmers Univ. of Techn., Control Eng. Lab, 1995.
- [28] J. Ullman. *Elements of ML Programming.* Prentice Hall,New Jersey, 1998.
- [29] R. Valette, H. Pingaud, A. Pages, and J.C. Pascal. Modeling, simulation and control of event - driven operations in process systems. *IEE E Symposium on Emerging Technologies and Factory Automation, Paris, France,* 3:119 - 128, October 1995.
- [30] R. Wieting. Hybrid high level petri nets. In *Proceedings of Winter Simulation Conference,* Coronado, USA, 1996.
- [3l] E.C. Yamalidou and J.C. Kantor. Modeling and optimal control of discrete-event chemical processes using petri nets. *Computers and chemical engineering*, 15(7):503, July 1991.